## **МІНІСТЕРСТВО ОСВІТИ І НАУКИ УКРАЇНИ СУМСЬКИЙ ДЕРЖАВНИЙ УНІВЕРСИТЕТ**

Кафедра прикладної математики та моделювання складних систем

Допущено до захисту Завідувач кафедри ПМ та МСС

 Коплик І.В. (підпис)

«  $\rightarrow$  20 p.

# **КВАЛІФІКАЦІЙНА РОБОТА**

на здобуття освітнього ступеня «бакалавр» спеціальність 113 «Прикладна математика» освітньо-професійна програма «Прикладна математика»

# тема роботи **«РОЗВ'ЯЗАННЯ ОБЕРНЕНОЇ ЗАДАЧІ В ЕЛІПСОМЕТРИЧНИХ ДОСЛІДЖЕННЯХ»**

### **Виконавець**

студент факультету ЕлІТ

Прокопенко Микита Едуардович (прізвище, ім'я, по батькові) (підпис)

### **Науковий керівник**

канд. фіз.-мат. наук, доцент (науковий ступінь, вчене звання)

Швець Уляна Станіславівна\_\_\_\_\_\_\_ (прізвище, ім'я, по батькові) (підпис)

## **СУМСЬКИЙ ДЕРЖАВНИЙ УНІВЕРСИТЕТ**

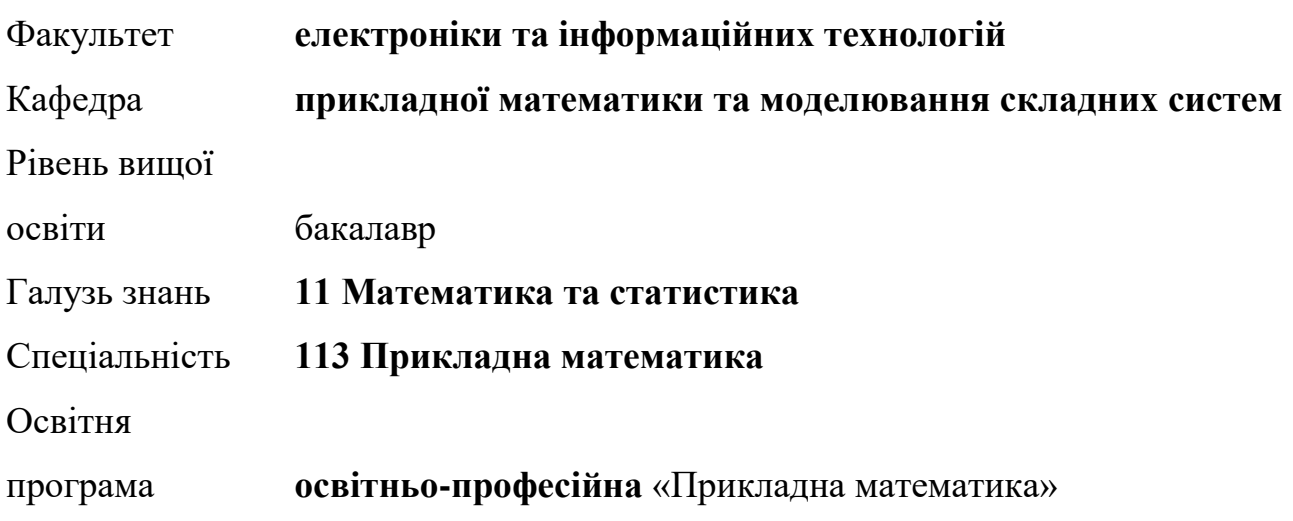

### ЗАТВЕРДЖУЮ

Завідувач кафедри ПМ та МСС

Коплик І.В.

«<u> $\rightarrow$  20</u> р.

### **ЗАВДАННЯ**

## **НА КВАЛІФІКАЦІЙНУ РОБОТУ ЗДОБУВАЧА ВИЩОЇ ОСВІТИ**

Прокопенко Микита Едуардович

1. Тема роботи Розв'язання оберненої задачі в еліпсометричних дослідженнях

Керівник роботи Швець Уляна Станіславівна, канд. фіз.-мат. наук, доцент, старший викладач

затверджено наказом по факультету ЕлІТ від «16» лютого 2022р. №0146–VI.

- 2. Термін подання роботи студентом «17» червня 2022 р.
- 3. Вихідні дані до роботи: Результати еліпсометричних вимірювань аморфного сплаву  $Ni<sub>40</sub>Fe<sub>50</sub>B<sub>10</sub>$ .
- 4. Зміст розрахунково-пояснювальної записки (перелік питань, що їх належить розробити): Провести літературний огляд за темою

«Розв'язання оберненої задачі в еліпсометричних дослідженнях», побудувати математичну модель розв'язання оберненої задачі на основі моделі відбивальної системи «ізотропна плівка – ізотропна підкладка», на базі математичної моделі створити програмну модель, аналіз отриманих результатів.

- 5. Перелік графічного матеріалу: візуалізація теоретичного матеріалу; візуалізація моделі «ізотропна плівка – ізотропна підкладка»; візуалізація спектральних залежностей оптичної товщини поверхневого шару, показників заломлення та поглинання, азимутів відновлення лінійної поляризації та зміщення фаз між p-, s-компонентами еліптично поляризованого світла.
- 6. Консультанти до проекту (роботи), із значенням розділів проекту, що стосується їх

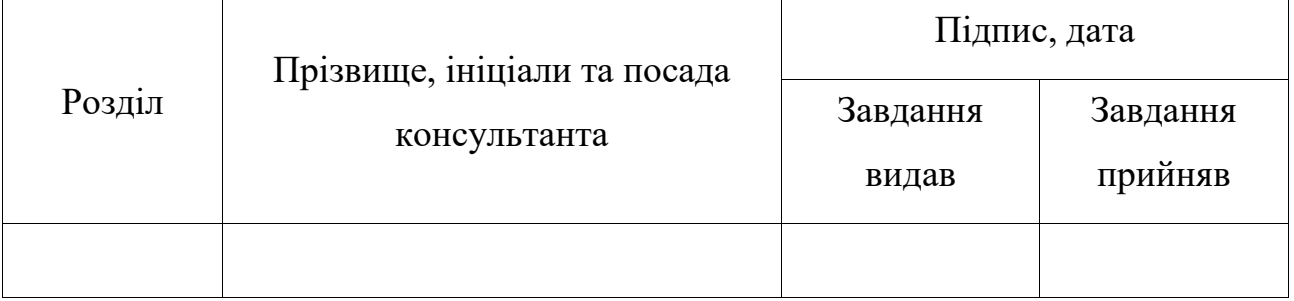

7. Дата видачі завдання «22» березня 2022 р.

## **КАЛЕНДАРНИЙ ПЛАН**

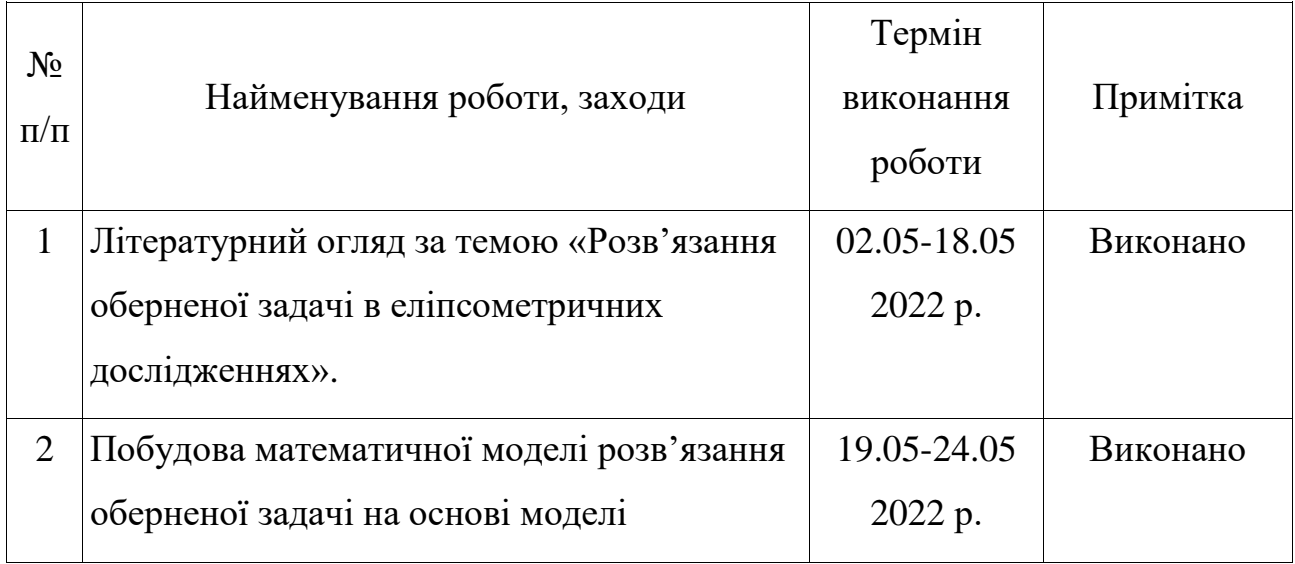

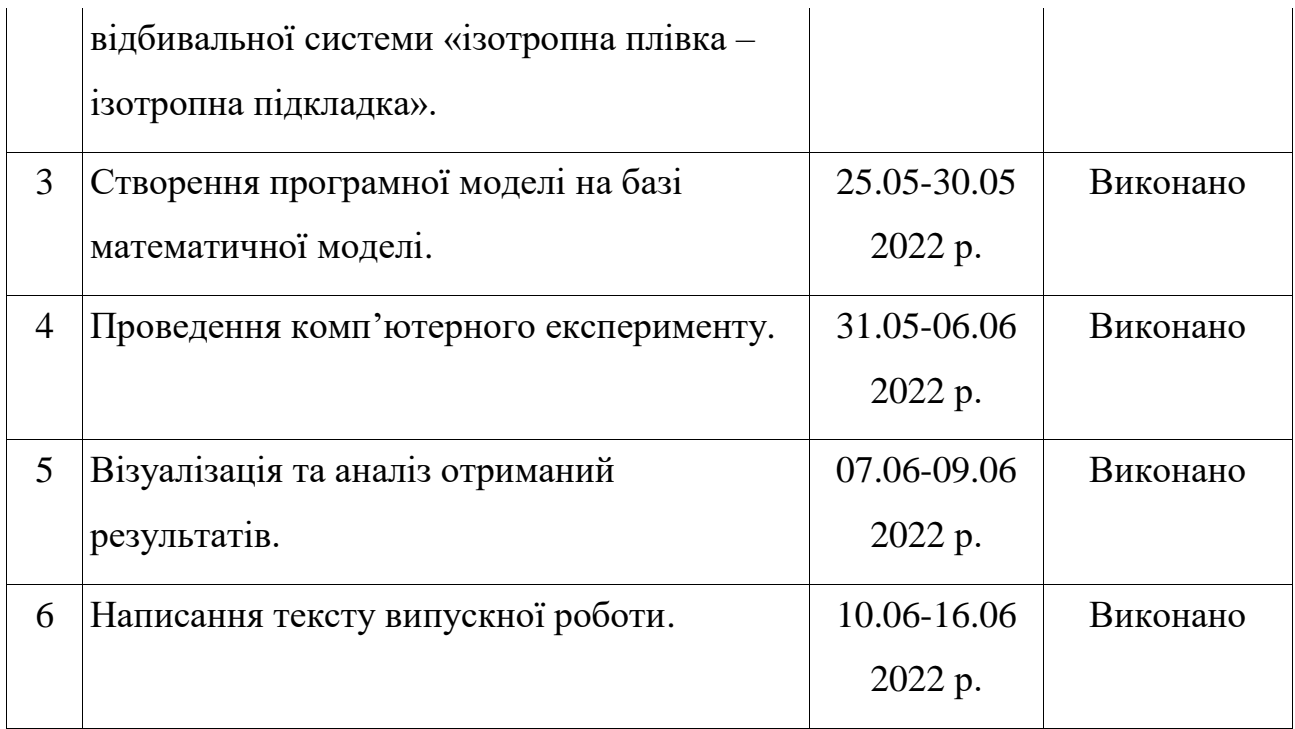

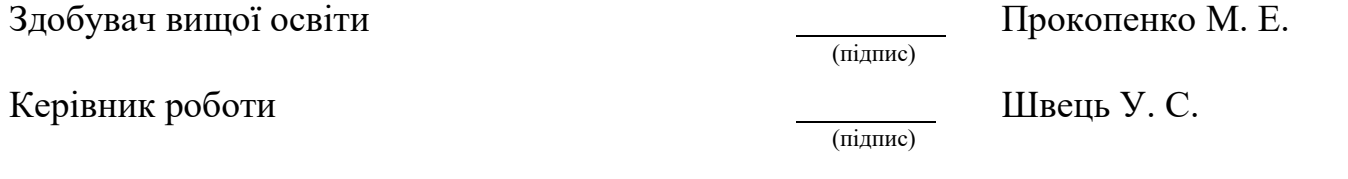

### **РЕФЕРАТ**

**Кваліфікаційна робота:** 45 с., 11 рис., 5 табл., 20 джерел, 4 додатки.

**Мета роботи:** побудова математичної моделі розв'язання оберненої задачі еліпсометрії та її програмна реалізація. Визначення оптичних констант аморфного металевого сплаву до та після бомбардування його поверхні низькоенергетичними іонами.

**Об'єкт дослідження:** еліпсометричні дослідження оптичних властивостей аморфного металевого сплаву  $Ni_{40}Fe_{50}B_{10}$ .

**Предмет дослідження:** розв'язання оберненої задачі.

**Методи дослідження:** еліпсометрія, чисельний метод найменших квадратів, комп'ютерний експеримент.

Усі висновки та кінцеві розрахунки знаходяться на останніх сторінках. Додаються додатки, в яких міститься код програм розрахунків і результати еліпсометричних вимірювань аморфного сплаву  $Ni_{40}Fe_{50}B_{10}$ .

**Ключові слова:** ЕЛІПСОМЕТРІЯ, ОБЕРНЕНА ЗАДАЧА, ФУНКЦІЯ ПОМИЛКИ, МОДЕЛЬ «ІЗОТРОПНА ПЛІВКА – ІЗОТРОПНА ПІДКЛАДКА».

# **3MICT**

<span id="page-5-0"></span>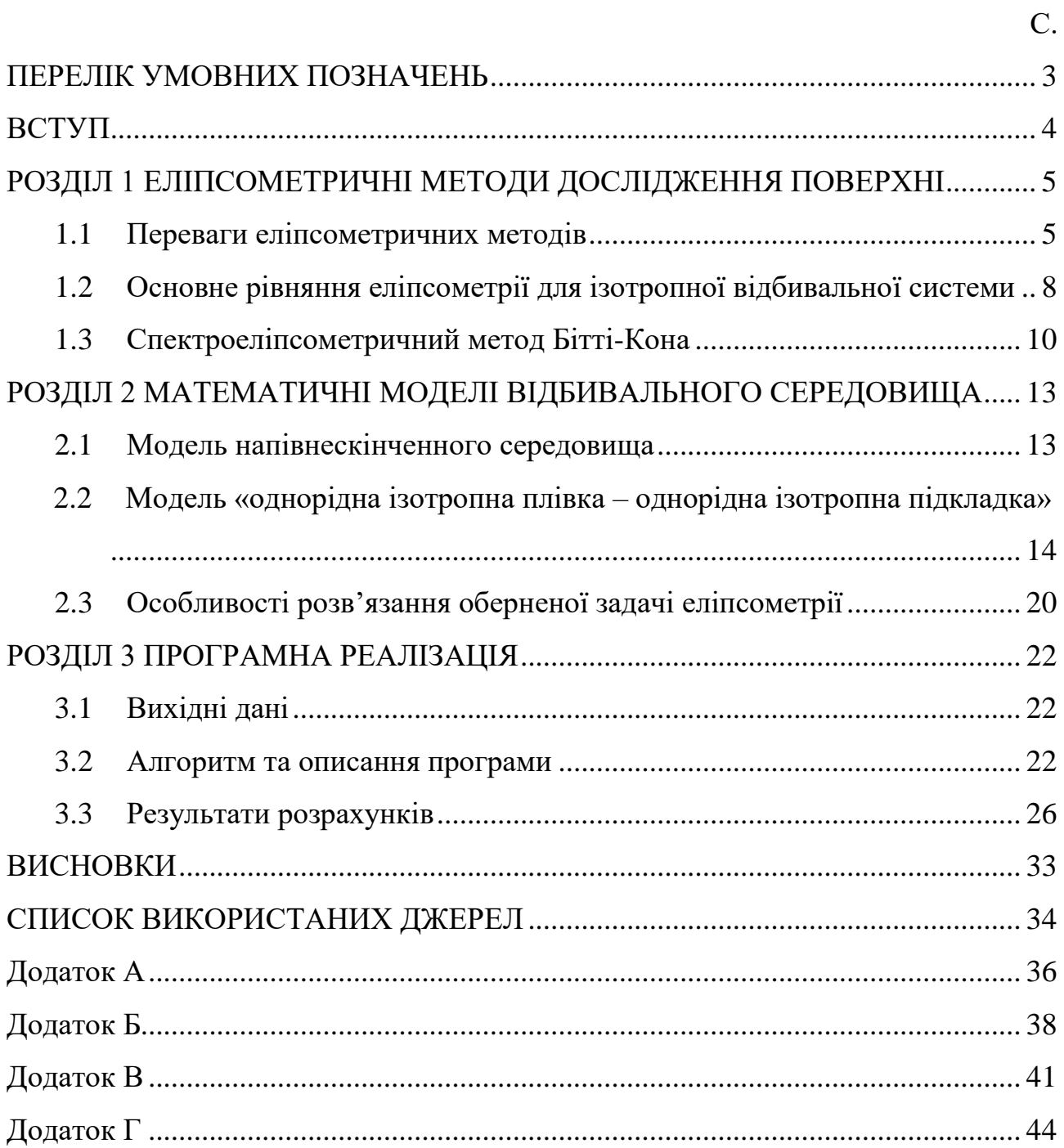

### **ПЕРЕЛІК УМОВНИХ ПОЗНАЧЕНЬ**

*ω* – частота хвилі;

*λ* – довжина хвилі;

*І*90, *І*45, *І*<sup>0</sup> – інтенсивність світла при положеннях аналізатора 90°, 45°, 0°;

*d* – оптична товщина плівки;

*n* – показник заломлення;

*k* – показник поглинання;

*F* – функція помилки;

*ρ* – відносний коефіцієнт відбиття поляризованого світла;

*φ*<sup>0</sup> – кут падіння світла на поверхню зразка;

*R* – амплітуда відбитої хвилі;

*N*0, *N*1, *N*<sup>2</sup> – комплексні показники заломлення середовища, плівки, підкладки відповідно.

#### **ВСТУП**

<span id="page-7-0"></span>Еліпсометрія є розділом оптики, що вивчає зміну поляризації світла після його взаємодії з поверхнею. Більшість сучасних методів базується на аналізі відбитого світла – відбивна еліпсометрія, що пояснюється практичною значущістю отриманих результатів. Необхідно зазначити, що зміна поляризації світла чутлива як до властивостей і структури поверхні, так і до об'ємних властивостей досліджуваних оптичних систем.

В еліпсометричних методах вимірювання має велике значення те, що вони безконтактні та неруйнівні, відповідно, можуть проводитися в умовах вакууму або агресивних зовнішніх середовищах, температурах, що мають широкий діапазон. Еліпсометрія характеризується значними переваги перед іншими методами дослідження, що пояснюється не лише її чутливості, а й діапазоном матеріалів, простотою приготування досліджуваних зразків.

За останні роки зріс інтерес до еліпсометрії з боку фахівців галузі фізики поверхневих явищ, фізики тонких плівок, фізики напівпровідників, діелектричних, напівпровідникових та металевих покриттів, електрохімії та корозії металів та адсорбції полімерів. Це обумовлено тим, що в зазначених областях еліпсометрія має суттєві переваги перед іншими методами, оскільки для дослідження властивостей тонких плівок та граничних шарів цей поляризаційно-оптичний метод не вимагає особливої підготовки поверхні, а також дозволяє досліджувати поверхні за різних фізичних умов (температури та тиску), зокрема при взаємодії їх із рідинами.

Виділяють прямі та обернені задачі еліпсометрії. Пряма задача еліпсометрії полягає у знаходженні еліпсометричних кутів за відомими оптичними параметрами системи; обернена задача зводиться до відновлення вхідних даних (показників заломлення, поглинання, товщини шару).

Метою даної роботи є програмна реалізація розв'язання оберненої задачі еліпсометрії для визначення оптичних констант аморфного металевого сплаву до та після бомбардування його поверхні низькоенергетичними іонами.

### <span id="page-8-0"></span>**РОЗДІЛ 1 ЕЛІПСОМЕТРИЧНІ МЕТОДИ ДОСЛІДЖЕННЯ ПОВЕРХНІ**

#### <span id="page-8-1"></span>**1.1 Переваги еліпсометричних методів**

Еліпсометрія – метод дослідження меж розділу твердих, газоподібних, рідких середовищ та різних поверхонь, який є високочутливим та точним, заснований на вивченні зміни стану поляризації світла під час його взаємодії з поверхнями. Цей термiн був запропонований А. Ротеном в 1944 році. І у свiтлi, що проходить, і у відбитому, можна спостерігати вказані зміни. Під еліпсометрією передбачається розгляд та вивчення змін поляризації світла в результаті відображення [1].

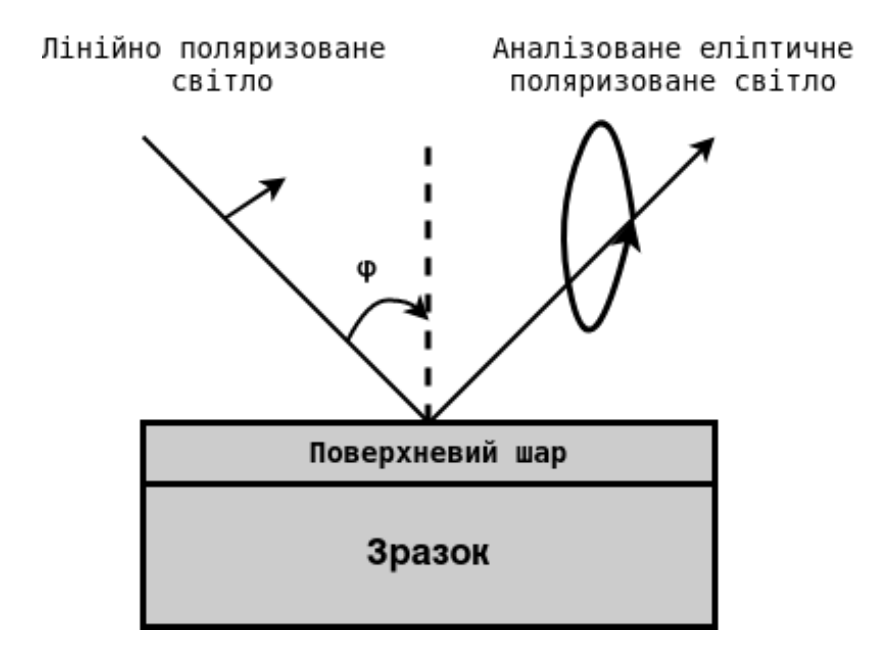

Рис. 1.1 – Загальна схема відбивного еліпсометра.

Виникнення терміну «еліпсометрія» відбулося нещодавно, але той розділ в оптиці, який він позначає – має історію більше, ніж півтора століття. Этьенн Луи Малюс і Девід Брюстер вплинули на розвиток класичної теорії світла, а роботи Д. Релея і П. Друде зробили значний внесок у цей напрямок.

Нові проблеми вимагали вирішення через розвиток досліджень хімії реакцій на поверхнях та адсорбції, тому вчені зверталися до еліпсометрії, стикаючись із певними завданнями. Метод активно розвивався через практичні потреби поліпшення технології, і це відіграло головну роль у розвитку.

Сприйнятливість і точність дуже висока у даних вимірах, у разі, за наявності високотехнологічних приладів і спеціалізованих методів у різних випадках – є велика конкурентоспроможність на відміну інших методів.

Еліпсометрія у своєму розвитку зіткнулася з проблемами на початку минулого століття, оскільки була потрібна додаткова точна інформація про перехідні шари.

Використання еліпсометрії в практичних цілях обмежувалося майже виключно металооптикою, яка при виникненні корозії в ході вивчення різних властивостей окисних плівок так само включає це. Поява робіт із вимірювання оптичних властивостей поверхневих плівок на напівпровідниках, монокристалів напівпровідників, адсорбції різних речовин на твердих поверхнях – відбулося завдяки розвитку фізики напівпровідників. Поруч із цими дослідженнями теорія оптики тонкошарових покриттів давала результати, які могли частково використовуватися в еліпсометрії. Наприклад, поширилися графічні та матричні методи розрахунку [2].

Оскільки еліпсометричні виміри можуть проводитися у відбитому і пропускному світлі, то в першому випадку використовується поняття – відбивна еліпсометрія, тоді як у другому – пропускна. У практиці частіше використовується відбивна еліпсометрія через певний ряд обставин, але ці два види методу за певних умов доповнюють один одного. На застосування еліпсометрії, що просвічує, накладається обмеження у вигляді неширокого кола оптичних прозорих речовин, розмір яких не має впливу на поляризаційні характеристики світлового променя у разі проходження його через зразок. Метали і напівпровідники випадають з варіантів об'єктів пропускної еліпсометрії. Відбита хвиля формується у досить тонкому приповерхневому шарі зразка, який досліджують, тому ця обставина має важливе значення. Відповідно для отримання важливої інформації про властивості приповерхневого шару речовини – необхідно проводити дослідження зразків у відбитому світлі.

В даний час еліпсометричні дослідження мають прогрес завдяки підвищенню рівня та якості обчислювальної техніки та стимуляції фундаментальних фізико-хімічних досліджень поверхонь та меж розділу фаз та розвитку області тонких плівок та мікроелектроніки.

Якщо раніше для спостереження було недоступне дослідження сторін явища і деталі його пристрою, то збiльшенi технічні можливості дозволяють це. При отриманні виключно потужних світлових потоків може допустити вивчення нелінійних оптичних явищ. Підвищення роздiльної здатностi апаратури у часі дає можливість вимірювати чи щонайменше оцінювати час формування відбитої хвилі. Нові можливості експерименту стимулюються також розвитком глибшої теорії основ явища – тих глав теоретичної оптики, які раніше здавалися вичерпаними та тривіальними. Широко розвиваються застосування відображення світла у спектральному аналізі.

Унікально те, що відображення світла дозволяє збирати інформацію про структуру поверхневих шарів, інші методи цього надати не можуть. Тому явище відображення світла створює інтерес для величезного кола фізичних та фізико-хімічних питань, а також для теорії розчинів та фізики критичних явищ.

Важливою особливістю еліпсометрії є безконтактний, неруйнівний характер дослідження. Еліпсометричні вимірювання можна проводити в широкому інтервалі температур досліджуваного зразка, в умовах агресивного середовища, високих тисків, а також безпосередньо в процесі синтезу на поверхні зразка шарів різного виду. Також експериментатор має можливість безперервного спостереження за фізичними або хімічними процесами на поверхні, і може багаторазово повторювати дослід на тому самому зразку [3].

Використання унікальних можливостей еліпсометрії можна розширити, додатки еліпсометрії не вичерпані і це дає можливість для створення безлічі нових експериментів.

# <span id="page-11-0"></span>**1.2 Основне рівняння еліпсометрії для ізотропної відбивальної системи**

Метод відбиваючої еліпсометрії заснований на зміні стану поляризації падаючої і відбиваючої хвиль. Це дає можливість визначити співвідношення *ρ* комплексних коефіцієнтів відбиття Френеля для p- і s-поляризацій [4]:

$$
\rho = \frac{R_p}{R_s}.\tag{1.1}
$$

Поляризацію хвилі зображують за допомогою еліпса поляризації. Еліпс поляризації – це проекція траєкторії кінця вектора на площину, перпендикулярного до променя. Еліпс поляризації випромінювання, як падаючий на поверхню зразка, так і відбиваючий від поверхні, може бути вписаний у певний прямокутник зі сторонами 2*Е<sup>р</sup>* і 2*Еs*, який зазвичай характеризується кутом  $\psi$ , 0° ≤  $\psi$  ≤ 90°. Еліпс поляризації визначає параметр  $\psi$ та різниця фаз p- і s-компонент  $\delta = \delta_p - \delta_s = \delta_{p0} - \delta_{s0}, 0^\circ \le \delta \le 360^\circ$ .

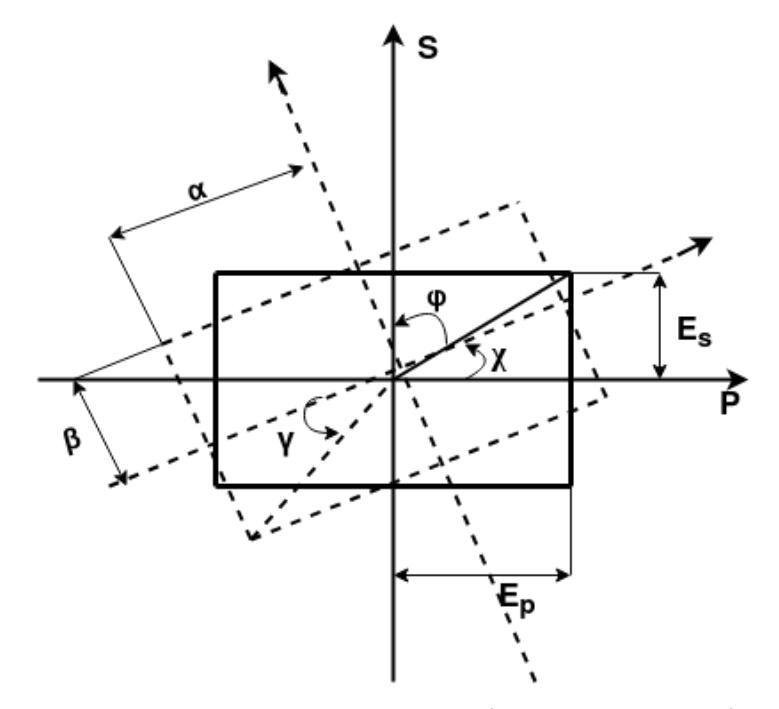

Рис. 1.2 – Параметри еліпсу поляризації.

Параметри *ψ* і *δ* доповнюють два інші параметри – азимут χ більшого діаметра  $\alpha$  еліпса по відношенню до площини падіння ( $0^{\circ} \le \chi \le 180^{\circ}$ ) та еліптичність  $\gamma$  (−45<sup>°</sup> ≤  $\gamma$  ≤ 45<sup>°</sup>).

Серед параметрів *ψ*, *δ*, *χ*, *γ* можна вибрати два незалежні параметри. Зв'язок між двома вибраними параметрами пояснюється співвідношеннями [5]:

$$
\cos 2\psi = -\cos 2\gamma \cos 2\chi;
$$
  
\n
$$
\text{ctg}\delta = \text{ctg} 2\gamma \sin 2\chi;
$$
  
\n
$$
\text{tg} 2\chi = -\text{tg} 2\psi \cos \delta;
$$
  
\n
$$
\text{sin} 2\gamma = \text{sin} 2\psi \sin \delta.
$$

Зміну параметрів еліпса поляризації при відображенні променя світла від поверхні зразка характеризують «великими» (*Rp*, *Rs*) та «малими» (*rp*, *rs*) коефіцієнтами Френеля (1.2 – 1.3), а також еліптичними кутами. Один з кутів  $\Delta = (\delta_{rp} - \delta_{ip}) - (\delta_{rs} - \delta_{is}) = \delta_r - \delta_i$  визначає відносну зміну різниці фаз p- і sкомпонентів коливання, а інший *ψ* визначає відносну зміну азимута відновленої лінійної поляризації *ψ*.

$$
R_p = \frac{E_{rp}}{E_{ip}} e^{i(\delta_{rp} - \delta_{ip})}, \tag{1.2}
$$

$$
R_s = \frac{E_{rs}}{E_{is}} e^{i(\delta_{rs} - \delta_{is})}.
$$
\n(1.3)

Коефіцієнти Френеля *Rp*, *Rs*, або амплітудні коефіцієнти відбиття, характеризують відносну зміну відбиття комплексних амплітуд p- і sкомпонентів вектора *E*. Коефіцієнти *rp*, *rs*, або енергетичні коефіцієнти відбиття, характеризують відносну зміну переданої енергії p - і s-компонентів [6].

Параметри *ψ* і *Δ* характеризують поверхню і визначаються природою речовини, з якої складається зразок, структурою приповерхневого шару, якістю поверхні (середня висота шорсткості, структурні порушення, викликані поліруванням, тощо), наявність на ньому будь-якої плівки однієї або різної товщини, властивості середовища, в якій знаходиться зразок.

Розділивши почлено вираз (1.2) на вираз (1.3), отримаємо зв'язок між еліпсометричними параметрами *ψ* і *Δ*:

$$
tg\psi \cdot e^{i\Delta} = \frac{R_p}{R_s}.
$$
\n(1.4)

Рівняння (1.4) називається основним рівнянням еліпсометрії. Завдяки цьому рівнянню встановлюється взаємозв'язок між мікроскопічними та макроскопічними ознаками зразка та еліпсометричними параметрами поверхні. Величина *ρ* = tg*ψ∙e iΔ* є відносним коефіцієнтом відображення поляризованого випромінювання [7].

Від вибору тієї чи іншої моделі поверхні залежать конкретні аналітичні вирази для коефіцієнтів Френеля з точки зору макроскопічних і мікроскопічних характеристик досліджуваної системи, а також конкретна форма рівняння (1.4).

Основне рівняння еліпсометрії дозволяє розрахувати бажані параметри досліджуваної системи за виміряними еліпсометричними кутами *ψ* і *Δ* в рамках обраної моделі. Розв'язування основного рівняння еліпсометрії здійснюється чисельними методами [8].

Для того, щоб отримати достовірні результати еліпсометричні кути *ψ* і *Δ* вимірюють у різних експериментальних умовах, наприклад, коли змінюються кут падіння світлового променя на зразок, середовище занурення, довжина хвилі використовуваного випромінювання тощо.

### <span id="page-13-0"></span>**1.3 Спектроеліпсометричний метод Бітті-Кона**

Щоб знайти оптичні параметри одношарової системи, з використанням коефіцієнтів Френеля, при зміні товщини плівки *d<sup>i</sup>* та кута падіння світла *φ*, необхідно одержати систему рівнянь з невідомою діелектричною проникністю плівки та підкладки. Отриману систему неможливо розв'язати аналітично щодо цих невідомих – необхідно використовувати чисельні методи.

Методи оптимізації становлять особливу підгрупу методів. Спосіб вибору розв'язку невдало поставлених задач полягає в тому, що для елементів *z* деякого наперед визначеного підкласу можливих розв'язків *M*(*M*⊂*F*) потрібно обчислити оператор *Az*, тобто розв'язати пряму задачу. В якості наближеного розв'язку береться такий елемент  $z_0$  з множини *M*, на якому відхилення  $\rho_U(Az,u)$ досягає мінімуму. У цьому випадку рішення зворотної задачі еліпсометрії виявляється шляхом мінімізації певної цільової функції (вибір виду якої неоднозначний) у багатовимірному параметричному просторі, де значення, що визначаються, є безпосередньо незалежними змінними [9].

Розроблені кроки розв'язування оберненої задачі еліпсометрії, дають змогу обчислити параметри оптичної системи. Цей алгоритм полягає в пошуку такого елемента з набору попередньо обмеженого підкласу можливих рішень, на якому відхилення цільової функції *F* досягає мінімального значення

$$
F = \sum_{i=1}^{M} \left[ \left( \Delta_i^{\text{posp}} - \Delta_i^{\text{ekcn}} \right)^2 + \left( \psi_i^{\text{posp}} - \psi_i^{\text{ekcn}} \right)^2 \right] \to \min, \tag{1.5}
$$

де *∆<sup>розр</sup>, ψ<sup>розр</sup> —* еліпсометричні параметри, розраховані на основі заданої моделі; *Δ експ* , *ψ експ* – експериментально виміряні еліпсометричні параметри;  $i$  – кількість імерсійних або багато кутових вимірів [10].

Це є найпоширенішою цільовою функцією. Для того, щоб визначити експериментальні значення поляризаційних кутів *Δ експ* та *ψ експ* використовують спектроеліпсометричний метод Бітті–Кона. Цей спосіб є ненульовим способом і заснований на аналізі інтенсивності світла, пропущеного через систему «поляризатор – зразок – аналізатор».

Звідси можна отримати формули для визначення азимута відновлення лінійної поляризації

$$
\psi^{\text{ekcn}} = \arctg\left(\sqrt{\frac{I_{90}}{I_0}}\right) \tag{1.6}
$$

та зміщення фаз між p-, s-компонентами еліптично поляризованого світла

$$
\Delta^{\text{ekcn}} = \arccos\left(\frac{2I_{45} - I_0 - I_{90}}{2\sqrt{I_0 I_{90}}}\right).
$$
 (1.7)

Розраховані значення кутів поляризації *Δ розр* , *ψ розр* розраховують із співвідношення

$$
\Delta^{\text{posp}} = \arctg\left(\frac{I\rho}{R\rho}\right),\tag{1.8}
$$

$$
\psi^{\text{posp}} = \arctg\left(\frac{R\rho}{\cos\Delta}\right),\tag{1.9}
$$

де *ρ* – коефіцієнт відносного відбиття, що описується основним рівнянням еліпсометрії [11].

Обернену задачу, як правило, вирішують методом ступінчастої мінімізації цільової функції. Математичні труднощі полягають у виборі нульового наближення, досить близького до реального рішення, фільтрації помилкових мінімумів функціоналу, а також у виборі відповідного критерію зупинки при наближенні до абсолютного мінімуму.

### <span id="page-16-0"></span>**РОЗДІЛ 2 МАТЕМАТИЧНІ МОДЕЛІ ВІДБИВАЛЬНОГО СЕРЕДОВИЩА**

### <span id="page-16-1"></span>**2.1 Модель напівнескінченного середовища**

Відомо, що обернена задача еліпсометрії належить до класу некоректних задач, що в свою чергу визначає її чутливість до вибору початкового наближення. Для його пошуку використовується модель «напівнескінченного середовища» [12].

$$
n^{2} - k^{2} = \sin^{2} \phi_{0} \left( 1 + \text{tg}^{2} \phi_{0} \frac{\cos^{2} 2\psi - \sin^{2} 2\psi \sin^{2} 4}{(1 + \sin 2\psi \cos 4)^{2}} \right), \tag{2.1}
$$

$$
2nk = \sin^2 \phi_0 \text{tg}^2 \phi_0 \frac{\sin 4\psi \sin \Delta}{(1 + \sin 2\psi \cos \Delta)^2},\tag{2.2}
$$

де *n* – ефективне значення показника заломлення усієї системи; *k* – ефективне значення показника поглинання системи; *φ*0 – кут падіння світла на поверхню досліджуваного зразка.

Позначимо

$$
a = \text{tg}^2 \phi_0 (\cos^2 2\psi - \sin^2 2\psi \sin^2 2);
$$
  
\n
$$
b = 1 + \sin 2\psi \cos 2;
$$
  
\n
$$
A = \sin^2 \phi_0 \left( 1 + \frac{a}{b^2} \right);
$$
  
\n
$$
B = \frac{\sin^2 \phi_0 \text{tg}^2 \phi_0 \sin 4\psi \sin 2}{b^2}.
$$

Тоді

$$
k = \frac{\sqrt{\sqrt{A^2 + B^2} - A}}{\sqrt{2}},\tag{2.3}
$$

$$
n = \sqrt{A + k^2}.\tag{2.4}
$$

Межі області визначення шуканих оптичних параметрів  $(n_1, k_1, n_2, k_2)$ задаються як ±1 відносно відповідних ефективних значень системи [13]:

$$
(n_{1max,min}; n_{2min,max}) = n \pm 1; \quad (k_{1max,min}; k_{2min,max}) = k \pm 1. \quad (2.5)
$$

Оптична товщина поверхневого шару обмежена *d* ≤ 100 нм. При знаходженні розв'язку оберненої задачі еліпсомтерії методом оптимізації, показники заломлення *n*1,2 і поглинання *k*1,2 змінюються циклічно з кроком 0.1, а оптична товщина поверхневого шару задається дискретними значеннями з кроком 1 нм. Проте, якщо мінімальні значення цих параметрів, визначені за формулами (2.5), такі, що *k*1,2 < 0 і *n*1,2 < 1, то втрачається їх фізичний зміст.

Отже, у разі розрахункового значення (*n*1*min*; *n*2*min*) < 1 приймаємо (*n*1*min*;  $n_{2min}$ ) = 1, а при розрахунковому ( $k_{1min}$ ;  $k_{2min}$ ) < 0 приймаємо ( $k_{1min}$ ;  $k_{2min}$ ) = 0.

## <span id="page-17-0"></span>**2.2 Модель «однорідна ізотропна плівка – однорідна ізотропна підкладка»**

Значний інтерес для еліпсометрії становить ситуація, коли поляризоване світло відбивається від підкладки, покритої однорідною плівкою, або проходить через таку систему. Припускаємо, що плівка плоскопаралельна, має товщину *d*<sup>1</sup> і розташована між напівнескінченним середовищем і напівнескінченною підкладкою. Зовнішнє середовище (середовище 0), плівка (середовище 1) і підкладка (середовище 2) однорідні, оптично ізотропні і характеризуються складними показниками заломлення *N*0, *N*1, *N*2. У більшості випадків середовище є прозорим і *N*<sup>0</sup> є реальним значенням [14].

Плоска хвиля, що падає із середовища 0 на систему плівка-підкладка (під кутом *φ*0), дає результуючу відбиту хвилю в тому самому середовищі та результуючу пропущену хвилю, що поширюється під кутом *φ*<sup>2</sup> до нормалі в середовищі 2 (підкладка) (рис. 2.1).

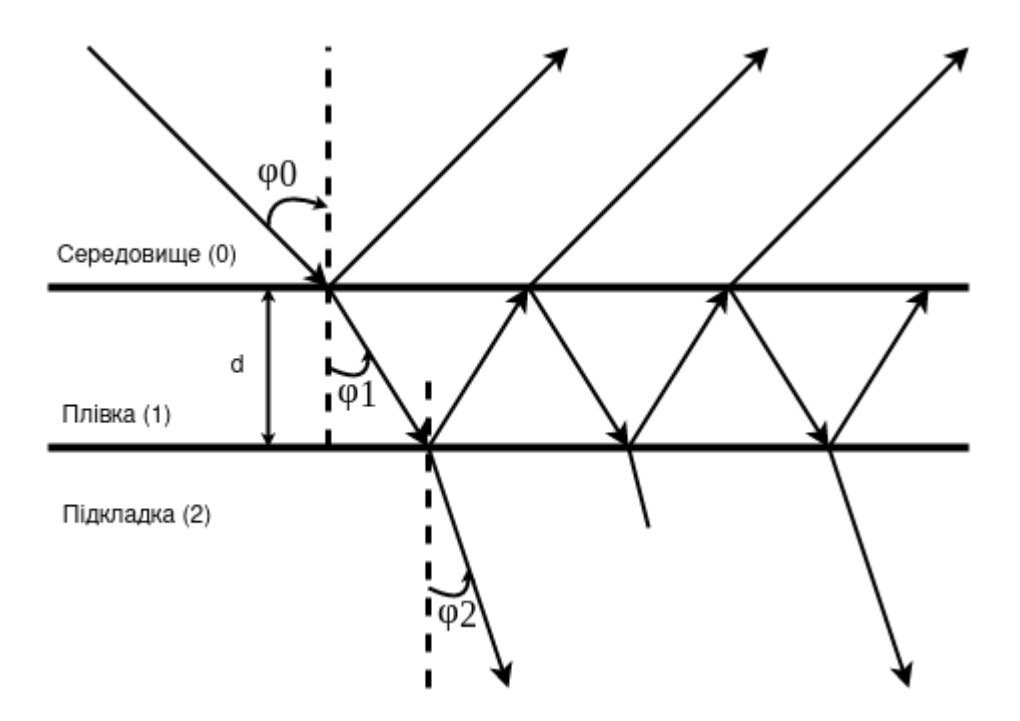

Рис. 2.1 – Відбиття та пропускання при похилому падінні плоскої хвилі на систему середовище (0) – плівка, (1) – підкладка, (2) з плоскопаралельними межами,  $d_1$  – товщина плівки,  $\varphi_0$  – кут падіння (у середовищі), а  $\varphi_1$  та  $\varphi_2$  – кути заломлення у плівці та підкладці.

Зокрема, ми припускаємо, що коли падаюча хвиля вперше потрапляє на межу розділу 0-1, частина її відбивається в середовищі 0, а частина заломлюється в плівку відповідно до коефіцієнтів відбиття і пропускання Френеля для межі розділу. Заломлена в плівці хвиля послідовно зазнає багаторазових внутрішніх відображень на кордонах плівки 1-2 і 1-0, які в загальному випадку не є ідеально відбиваючими. Таким чином, при кожному попаданні хвилі, багаторазово відбитої в плівці на кордонах 1-0 і 1-2, частина хвилі проникає в напівнескінченне зовнішнє середовище і в підкладку, генеруючи послідовні ряди парціальних плоских хвиль в середовищах 0 і 2.

Коефіцієнти відбиття і пропускання Френеля на кордонах 0-1 (1-0) і 1-2 можна позначити через  $r_{01}$ ,  $t_{01}$  ( $r_{10}$ ,  $t_{10}$ ) *i*  $r_{12}$ ,  $t_{12}$  відповідно, потім комплексні амплітуди послідовності парціальних плоских хвиль які утворюють результуючу відбиту хвилю в середовищі 0, мають значення  $r_{01}$ ,  $t_{01}t_{10}r_{12}e^{-i2\beta}$ ,  $t_{01}t_{10}r_{10}r_{12}e^{-i4\beta}$ ,  $t_{01}t_{10}r_{10}^{2}r_{12}e^{-i6\beta}$ , ..., тоді як комплексні амплітуди послідовності

парціальних плоских хвиль, що дають результуючу хвилю, що передається в середовище 2, мають значення  $t_{01}t_{12}e^{-i\beta}$ ,  $t_{01}t_{12}r_{10}r_{12}e^{-i3\beta}$ ,  $t_{01}t_{12}r^2_{10}r^2_{12}e^{-i5\beta}$ ,  $...,$  де  $\beta$  – зміна фази, яку хвиля, багаторазово відбита в плівці, набуває під час одноразового проходження між межами 0-1 і 1-2 [15]. Фазовий кут *β* (товщина фази плівки) можна виразити через довжину хвилі вакууму *λ*, товщину плівки  $d_1$ , комплексний показник заломлення плівки  $N_1$  і кут заломлення плівки  $\varphi_1$ :

$$
\beta = 2\pi \left(\frac{d_1}{\lambda} N_1 \cos \phi_1\right) \tag{2.6}
$$

або при використанні закону Снелліуса, в якому кути падіння  $\varphi_0$  і заломлення φ<sup>1</sup> повинні бути пов'язані співвідношенням *N*0sin*φ*<sup>0</sup> = *N*1sin*φ*1:

$$
\beta = 2\pi \left(\frac{d_1}{\lambda}\right) (N_1^2 - N_0^2 \sin^2 \phi_0)^{1/2},\tag{2.7}
$$

де  $\varphi_0$  – кут падіння на поверхню зразка [16].

Додаючи часткові хвилі, отримуємо нескінченну геометричну прогресію, яка визначає повну амплітуду *R* відбитої хвилі:

$$
R = r_{01} + t_{01}t_{10}r_{12}e^{-i2\beta} + t_{01}t_{10}r_{10}r_{12}^2e^{-i4\beta} + t_{01}t_{10}r_{10}^2r_{12}^3e^{-i6\beta} + \dots
$$

Підсумовування цього ряду дає

$$
R = \frac{r_{01} + r_{12}e^{-i2\beta}}{1 + r_{01}r_{12}e^{-i2\beta}}.\tag{2.8}
$$

Аналогічно, повна амплітуда *T* пропущеної хвилі визначається нескінченною геометричною прогресією

$$
T = t_{01}t_{12}e^{-i\beta} + t_{01}t_{12}r_{10}r_{12}e^{-i3\beta} + t_{01}t_{12}r_{10}^2r_{12}^2e^{-i5\beta} + \dots
$$

Підсумовування якої призводить до такого результату:

$$
T = \frac{t_{01}t_{12}e^{-i\beta}}{1 + r_{01}r_{12}e^{-i2\beta}}.
$$
\n(2.9)

Оскільки падаюча хвиля має одиничну амплітуду, співвідношення (2.8) і (2.9) дають загальні комплексні амплітудні коефіцієнти відбиття (*R*) і пропускання (*T*) для системи середовище-плівка-підкладка.

Додавши індекси *p* і *s* до виразів (2.8) і (2.9), отримаємо:

$$
R_p = \frac{r_{01p} + r_{12p}e^{-i2\beta}}{1 + r_{01p}r_{12p}e^{-i2\beta}},\tag{2.10}
$$

$$
R_s = \frac{r_{01s} + r_{12s}e^{-i2\beta}}{1 + r_{01s}r_{12s}e^{-i2\beta'}}
$$
\n(2.11)

$$
T_p = \frac{t_{01p}t_{12p}e^{-i\beta}}{1 + r_{01p}r_{12p}e^{-i2\beta}},\tag{2.12}
$$

$$
T_S = \frac{t_{01S}t_{12S}e^{-i\beta}}{1 + r_{01S}r_{12S}e^{-i2\beta}},\tag{2.13}
$$

де *β* має однакові значення для p- та s-поляризацій, а коефіцієнти відображення та пропускання Френеля на межах 0-1 та 1-2 визначаються формулами [17]:

$$
r_{01p} = \frac{N_1 \cos \phi_0 - N_0 \cos \phi_1}{N_1 \cos \phi_0 + N_0 \cos \phi_1},
$$
\n(2.14)

$$
r_{12p} = \frac{N_2 \cos \phi_1 - N_1 \cos \phi_2}{N_2 \cos \phi_1 + N_1 \cos \phi_2}
$$
\n(2.15)

$$
r_{01s} = \frac{N_0 \cos \phi_0 - N_1 \cos \phi_1}{N_0 \cos \phi_0 + N_1 \cos \phi_1},
$$
\n(2.16)

$$
r_{12s} = \frac{N_1 \cos \phi_1 - N_2 \cos \phi_2}{N_1 \cos \phi_1 + N_2 \cos \phi_2},\tag{2.17}
$$

$$
t_{01p} = \frac{2N_0 \cos \phi_0}{N_1 \cos \phi_0 + N_0 \cos \phi_1},
$$
\n(2.18)

$$
t_{12p} = \frac{2N_1 \cos \phi_1}{N_2 \cos \phi_1 + N_1 \cos \phi_2},
$$
\n(2.19)

$$
t_{01s} = \frac{2N_0 \cos \phi_0}{N_0 \cos \phi_0 + N_1 \cos \phi_1},
$$
\n(2.20)

$$
t_{12s} = \frac{2N_1 \cos \phi_1}{N_1 \cos \phi_1 + N_2 \cos \phi_2}.
$$
 (2.21)

Три кути *φ*0, *φ*<sup>1</sup> і *φ*<sup>2</sup> між напрямками поширення плоских хвиль у середовищах 0, 1 і 2 і нормаллю до кордонів плівки пов'язані між собою законом Снелліуса.

Комплексні показники заломлення для оточуючого середовища, плівки та підкладки визначаються співвідношеннями:

$$
N_0 = n_0 - ik_0;
$$
  
\n
$$
N_1 = n_1 - ik_1;
$$
  
\n
$$
N_2 = n_2 - ik_2.
$$
\n(2.22)

Застосовуючи цю теорію до практично важливих систем плівкапідкладка, повинні бути дотримані таки умови:

1. Довжина плівки повинна у багато разів перевищувати її товщину, щоб багаторазово відбиті та пропущені парціальні хвилі можна було підсумувати до нескінченності.

2. Спектральна смуга пропускання джерела, діаметр і ступінь колімації світлового променя, а також товщина плівки повинні бути такими, щоб множинні відбиті і пропущені хвилі могли створювати перешкоди.

3. Матеріал плівки не повинен бути посилюючим.

Оскільки граничні коефіцієнти відбиття Френеля та коефіцієнти пропускання для p- і s-поляризацій різні, виявляється, що сумарні коефіцієнти відбиття та пропускання системи середовище-плівка-підкладка для цих двох поляризацій також різні. Ця обставина лежить в основі еліпсометрії відображення та пропускання для систем середня плівка-підкладка, де зміна поляризації під час відбиття та пропускання пов'язана з відмінностями у зміні амплітуди та фазового зсуву, що відчувається p- і s-компонентами поляризованої падаючої хвилі [18]. Вимірювання поляризації падаючого та відбитого світла дають змогу визначити співвідношення

$$
\rho_r = \frac{R_p}{R_s}.\tag{2.23}
$$

У більшості випадків застосування відбивної еліпсометрії для інтерпретації результатів вимірювань можна використовувати модель ідеальної оптичної ізотропної тришарової системи середовище-плівка-підкладка. За допомогою еліпсометра вимірюють відношення *ρ* комплексних амплітудних коефіцієнтів відбиття *R<sup>p</sup>* і *R<sup>s</sup>* для p- і s-поляризацій (2.23). Підставляючи в (2.23) значення для *R<sup>p</sup>* і *R<sup>s</sup>* [вирази (2.10) і (2.11)], отримуємо

$$
\text{tg}\psi e^{i\Delta} = \rho = \frac{r_{01p} + r_{12p}e^{-i2\beta}}{1 + r_{01p}r_{12p}e^{-i2\beta}} \cdot \frac{1 + r_{01s}r_{12s}e^{-i2\beta}}{r_{01s} + r_{12s}e^{-i2\beta}},\tag{2.24}
$$

де коефіцієнти відбиття Френеля на межі розділу середовище-плівка ( $r_{01P}$ ,  $r_{01S}$ ) і плівка-підкладка (*r*12*P*, *r*12*S*) визначаються за формулами (2.14–2.17), а товщина фази плівки *β* визначається виразом (2.7).

Співвідношення (2.24) пов'язує виміряні еліпсометричні кути *ψ* і *Δ* з оптичними властивостями тришарової системи, а саме з (комплексними) показниками заломлення середовища (*N*0), плівки (*N*1), підкладки (*N*2) та товщина плівки (*d*1) для заданих довжин хвиль у вакуумі (*λ*) світлового променя та його кута падіння (*φ*0) на межу розділу зовнішнього середовища та плівки.

### <span id="page-23-0"></span>**2.3 Особливості розв'язання оберненої задачі еліпсометрії**

У процесі еліпсометричних досліджень виділяють прямі та обернені задачі еліпсометрії. Пряма задача еліпсометрії полягає в знаходженні вихідних даних за відомими вхідними параметрами. Обернена задача навпаки зводиться до відновлення вхідних даних, за відомими вихідними параметрами.

Для даної системи «середовище – плівка – підкладка» вимірювання відношення коефіцієнтів відбиття *ρ* на одній довжині хвилі *λ* та при іншому куті падіння фо дає інформацію, достатню для визначення лише двох реальних оптичних параметрів системи, припускаючи, що всі інші параметри відомі. Комплексний показник заломлення плівки *N*<sup>1</sup> можна визначити знаючи її товщину  $d_1$ , а також показники заломлення середовища  $N_0$  та підкладки  $N_2$ .

Якщо тришарова система має більше ніж два невідомі оптичні параметри, то необхідно отримати додаткові експериментальні дані. Необхідно виміряти всі сім параметрів системи, яку потрібно дослідити: товщину плівки *d*1, дійсну та уявну частини трьох комплексних показників заломлення *N*0, *N*<sup>1</sup> і *N*<sup>2</sup> трьох шарів. Існує низка методів збільшення кількості незалежних еліпсометричних вимірювань. Ці методи поділяються на:

1. багаторазові вимірювання з навмисною зміною однієї з фаз системи;

2. вимірювання під великою кількістю кутів падіння.

У першій групі, наприклад, можна використовувати в якості зовнішнього середовища прозору інертну рідину, яка не порушує властивостей підсистеми плівка-підкладка, і перевірити вимірювання співвідношення *ρ* коефіцієнтів відбиття при фіксованій довжині хвилі та куті падіння для набору таких рідин. Вимірювання *ρ* також широко використовуються при послідовно зростаючих значеннях товщини плівки, що росте між підкладкою і середовищем. У цьому випадку результати інтерпретуються в припущенні, що показник заломлення фази плівки залишається незмінним незалежно від товщини плівки. У другій групі вимірювання відношення ρ коефіцієнтів відбиття з адекватною кількістю правильно вибраних кутів падіння дають інформацію, достатню для визначення всіх оптичних параметрів даної системи середовище – плівка – підкладка.

Обчислювальна задача еліпсометрії відбиття – знаходження такого набору оптичних параметрів  $(N_0, N_1, N_2, d_1)$ , що характеризує досліджувану оптичну систему, для якої величина

$$
F = \sum_{i=1}^{M} [\rho_i^m - \rho_i^c(N_{0i}, N_{1i}, N_{2i}, d_{1i}, \phi_{0i}, \lambda)]^2
$$
 (2.25)

дорівнює нулю або мінімальна, де *p<sup>i</sup> <sup>m</sup>* означає відношення коефіцієнтів відображення при *i*-му вимірі на системі середовище-плівка-підкладка, *р<sup>i</sup> <sup>c</sup>* – значення цього відношення, розраховане за допомогою (2.24) для певного набору значень невідомих оптичних параметрів, а *М* – число вимірювань [19].

Маючи ідеальну ситуацію, тобто відсутність експериментальних помилок і неточностей моделі, можна розрахувати значення невідомих оптичних параметрів. Значення функції *F* (2.24) має дорівнювати нулю для цих параметрів. Проте дефекти приладу та моделі неминучі, а *F* є функцією помилки, яку потрібно зменшити чисельно. Функцію помилки можна вибрати багатьма способами. Її можна побудувати, використовуючи величини *ψ* і *Δ*. Отже, в цьому випадку функція помилки *G* має вигляд

$$
G = \sum_{i=1}^{M} \left[ \left( \Delta_i^{\text{posp}} - \Delta_i^{\text{ekcn}} \right)^2 + \left( \psi_i^{\text{posp}} - \psi_i^{\text{ekcn}} \right)^2 \right]. \tag{2.26}
$$

Функція помилки повинна дорівнювати нулю або бути мінімальною для набору параметрів досліджуваної системи (*N*0, *N*1, *N*2, *d*1), за допомогою яких обчислюються значення *ψ розр* та *Δ розр*. У виразі (2.26) (*ψ експ* , *Δ експ*) – експериментально виміряні еліпсометричні параметри,  $(\psi^c{}_i, \Delta^c{}_i)$  – значення цих параметрів, розраховані за допомогою співвідношення (2.24). Обчислювальна задача залежить від вибору функції помилки.

#### **РОЗДІЛ 3 ПРОГРАМНА РЕАЛІЗАЦІЯ**

#### <span id="page-25-1"></span><span id="page-25-0"></span>**3.1 Вихідні дані**

Для дослідження в цій роботі було обрано зразки аморфного сплаву Ni40Fe50B<sup>10</sup> до та після бомбардуванням поверхні (*t* = 1хв) низькоенергетичними іонами. Іонне бомбардування застосовувалося з метою очищення поверхневого шару досліджуваного зразка.

Багатокомпонентні сплави представлені у вигляді стрічок, товщиною 40 мкм та шириною 2 см. Еліпсометричні вимірювання були проведені в повітрі та в атмосфері аргону до та після іонного бомбардування зразка відповідно [20]. Отримані бази даних складаються з 10 та 33 результатів та 4 змінних. Таблиця вихідних експериментальних даних наведена в Додатку А. Опис змінних подається так:

*ω***:** частота хвилі

*I***90:** інтенсивність світла при положенні аналізатора *ɣA*=90° і при фіксованому положенні поляризатора *ɣ<sup>P</sup>* =45°

*I***45:** інтенсивність світла при положенні аналізатора *ɣA*=45° і при фіксованому положенні поляризатора *ɣ<sup>P</sup>* =45°

*I***0:** інтенсивність світла при положенні аналізатора *ɣA*=0° і при фіксованому положенні поляризатора *ɣ<sup>P</sup>* =45°.

Програмна реалізація поставленої задачі була написана на мові Python, наведена в Додатку Б.

### <span id="page-25-2"></span>**3.2 Алгоритм та описання програми**

Для розрахунків був обраний чисельний метод найменших квадратів з використанням цільової функції помилки між виміряними і розрахованими еліпсометричними кутами, оскільки він є найпоширенішим методом розв'язування оберненої задачі еліпсометріі, а його точність на рівні інших подібних методів.

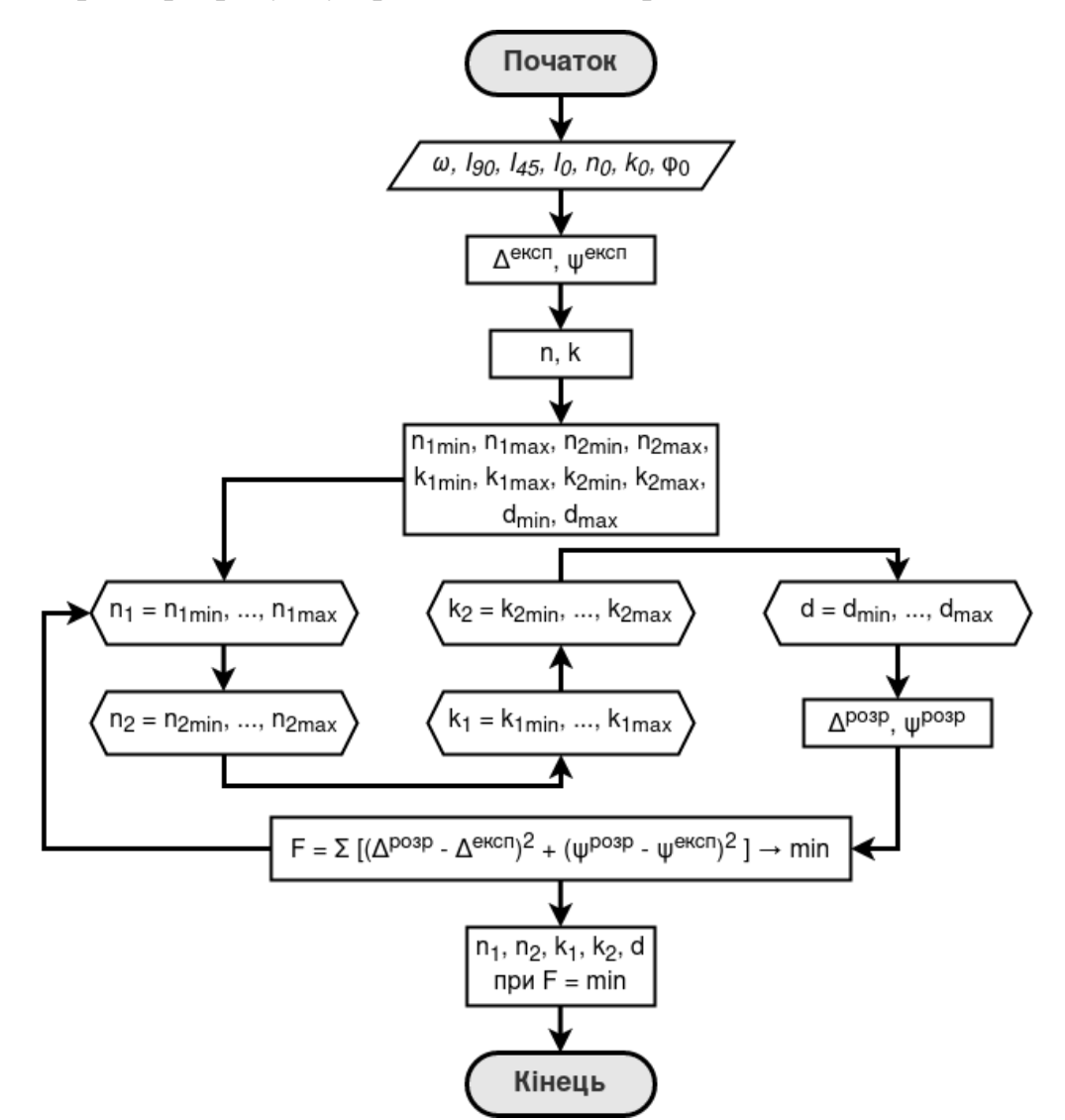

Алгоритм розрахунку представлений на рис 4.1.

Рис. 4.1 – Алгоритм розрахунку оптичних параметрів.

Для початку проведемо розрахунок оптичних параметрів для зразка аморфного сплаву  $Ni_{40}Fe_{50}B_{10}$  без бомбардування поверхні (Таблиця А.1).

Позначимо заданий кут падіння світла *φ*<sup>0</sup> на поверхню досліджуваного зразка, а також показник поглинання  $k_0$  оточуючого середовища:  $\varphi_0 = 72^\circ$ ,  $k_0 = 0$ . Показник заломлення  $n_0$  для випадку до бомбардування поверхні  $n_0 = 1$ , для зразка після бомбардування поверхні в атмосфері аргону *n*<sup>0</sup> = 1.000284.

Далі потрібно визначити експериментальні значення поляризаційних кутів *Δ експ* та *ψ експ* за формулами (2.2 – 2.3). Результати подані у табл. 4.1.

### Таблиця 4.1

|                                                                                                    | $\omega \times 10^{15}$ , рад/с |  |                                                                                                  |  |  |  |  |  |  |  |  |  |  |  |
|----------------------------------------------------------------------------------------------------|---------------------------------|--|--------------------------------------------------------------------------------------------------|--|--|--|--|--|--|--|--|--|--|--|
|                                                                                                    |                                 |  | $3.769$   $3.49$   $3.141$   $2.855$   $2.617$   $2.271$   $2.094$   $1.847$   $1.778$   $1.713$ |  |  |  |  |  |  |  |  |  |  |  |
|                                                                                                    |                                 |  | $\psi^{ekcn}$ , $\circ$ 61.71 62.1 61.61 61.64 61.42 61.28 61.19 60.94 60.79 60.75               |  |  |  |  |  |  |  |  |  |  |  |
| $\left  4^{ekcn} \right $ , $\circ$   97.23   101.13   103.96   108.07   111.06   116.32   119.79   123.84   124.88   125.05 |                                 |  |                                                                                                  |  |  |  |  |  |  |  |  |  |  |  |

Значення поляризаційних кутів *ψ експ* та *Δ експ*

Наступним кроком є знаходження ефективних значень показника заломлення *n* та показника поглинання *k* усієї системи за наближенням напівнескінченного середовища (формул (2.1 – 2.2)), що дозволить обмежити діапазон шуканих параметрів. Результати наведені у табл. 4.2.

Таблиня 4.2

Ефективні значення показника заломлення та поглинання

|                  | $\omega \times 10^{15}$ , рад/с |      |                                       |      |                      |      |      |       |             |      |  |  |  |  |
|------------------|---------------------------------|------|---------------------------------------|------|----------------------|------|------|-------|-------------|------|--|--|--|--|
|                  | 3.769                           | 3.49 | 3.141   2.855   2.617   2.271   2.094 |      |                      |      |      | 1.847 | 1.778 1.713 |      |  |  |  |  |
| $\boldsymbol{n}$ | 1.88                            | 2.03 | 2.08                                  |      | $2.23$   2.33   2.57 |      | 2.76 | 2.99  | 3.04        | 3.05 |  |  |  |  |
| $\boldsymbol{k}$ | 2.59                            | 2.71 | 2.87                                  | 3.04 | 3.19                 | 3.44 | 3.61 | 3.84  | 3.91        | 3.93 |  |  |  |  |

Області шуканих оптичних параметрів  $(n_1, k_1, n_2, k_2)$  задаються, як  $\pm 1$ відносно відповідних ефективних значень оптичної системи. Результати представлені у табл. 4.3.

### Таблиця 4.3

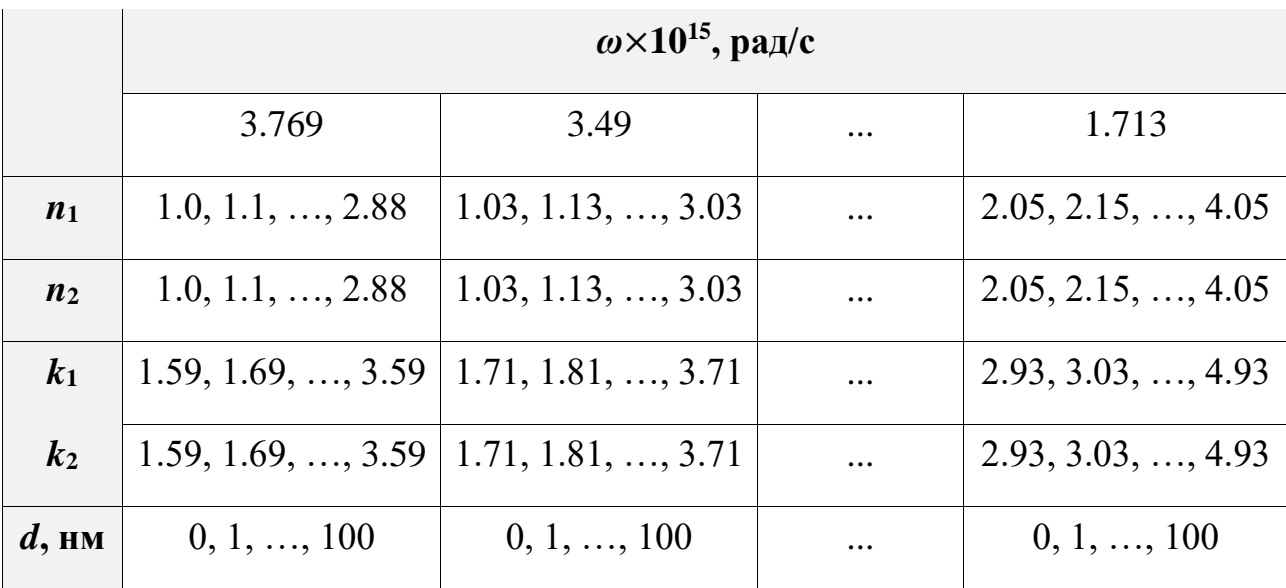

Межі області шуканих оптичних параметрів

Після отримання усіх необхідних значень знаходимо розрахункові еліпсометричні кути *ψ розр* і *Δ розр*, розв'язуючи на кожній ітерації пряму задачу еліпсометрії. Для цього спочатку знайдемо комплексні показники заломлення для оточуючого середовища *N*0, плівки *N*<sup>1</sup> і підкладки *N*2, підставивши значення показників до (2.22), а також фазовий кут *β* (товщина фази плівки) за формулою  $(2.7).$ 

Значення кутів *φ*<sup>1</sup> та *φ*<sup>2</sup> – кути заломлення світла у плівці та підкладці знаходимо із закона Снеліуса, отримаємо таке:

$$
\frac{\sin \phi_0}{\sin \phi_1} = \frac{N_1}{N_0} \rightarrow \phi_1 = \arcsin\left(\frac{\sin \phi_0 \cdot N_0}{N_1}\right),
$$

$$
\frac{\sin \phi_1}{\sin \phi_2} = \frac{N_2}{N_1} \rightarrow \phi_2 = \arcsin\left(\frac{\sin \phi_1 \cdot N_1}{N_2}\right).
$$

Потім можна знайти коефіцієнти відбиття Френеля на межах 0-1 та 1-2 за формулами (2.14 – 2.17). Маючи коефіцієнти відбиття Френеля та фазовий кут, розраховуваємо коефіцієнт відносного відбиття *ρ* за формулою (2.23). Цей коефіцієнт підставляємо у (1.8 – 1.9) і одержуємо розрахункові еліпсометричні кути *ψ розр* і *Δ розр* .

Отримавши виміряні і розраховані еліпсометричні кути, підставляємо до цільової функції помилки. Наведені дії повторюються з наступними оптичними параметрами (*n*1, *k*1, *n*2, *k*2) у межах їх області визначення. Результатом роботи програми буде набір оптичних показників, для яких цільова функція сягає свого мінімального значення.

Для зразка аморфного сплаву Ni<sub>40</sub>Fe<sub>50</sub>B<sub>10</sub> з бомбардуванням поверхні (Таблиця А.2) виконувались аналогічні дії.

### <span id="page-29-0"></span>**3.3 Результати розрахунків**

У результаті розв'язання оберненої задачі еліпсометрії були отримані мінімальні значення функції помилок *F,* що відповідали наборам шуканих параметрів оптичної системи (*n*1, *k*1, *n*2, *k*2, *d*) для різної частоти падаючого світла (Таблиця 4.4, 4.5).

Таблиня 4.4

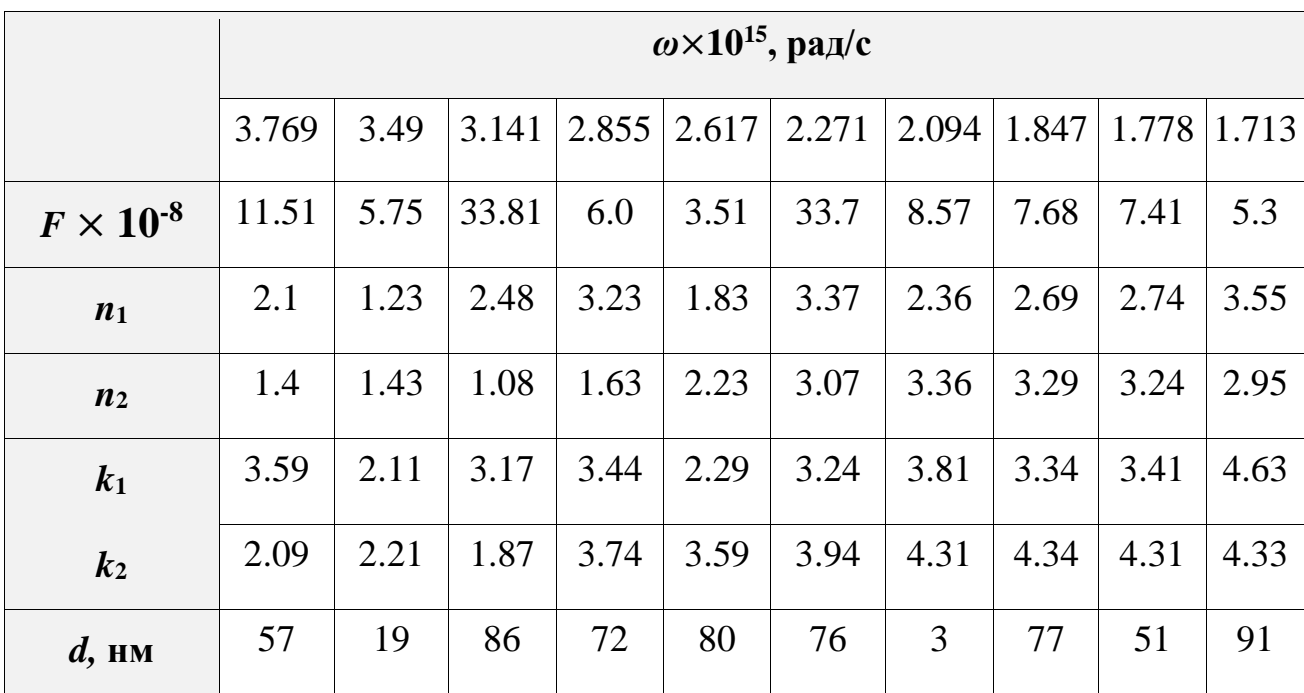

Результати розрахунків для аморфного сплаву  $Ni_{40}Fe_{50}B_{10}$ до бомбардування поверхні

Результати розрахунків для аморфного сплаву  $Ni_{40}Fe_{50}B_{10}$ 

після бомбардуванням поверхні

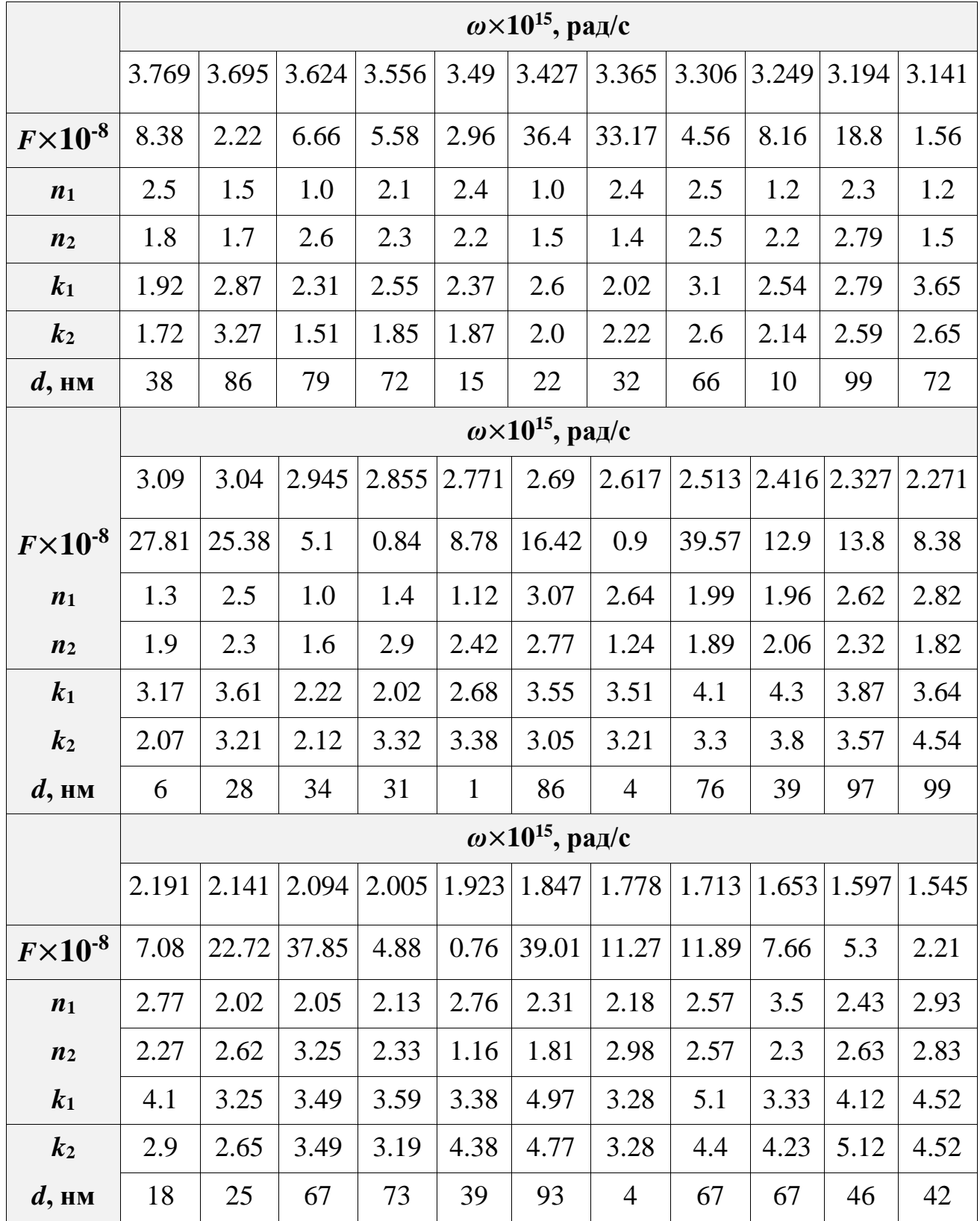

На рис. 4.2 зображені спектральні залежності товщини оптичного шару *d* для зразка аморфного сплаву  $Ni_{40}Fe_{50}B_{10}$  до та після бомбардування поверхні.

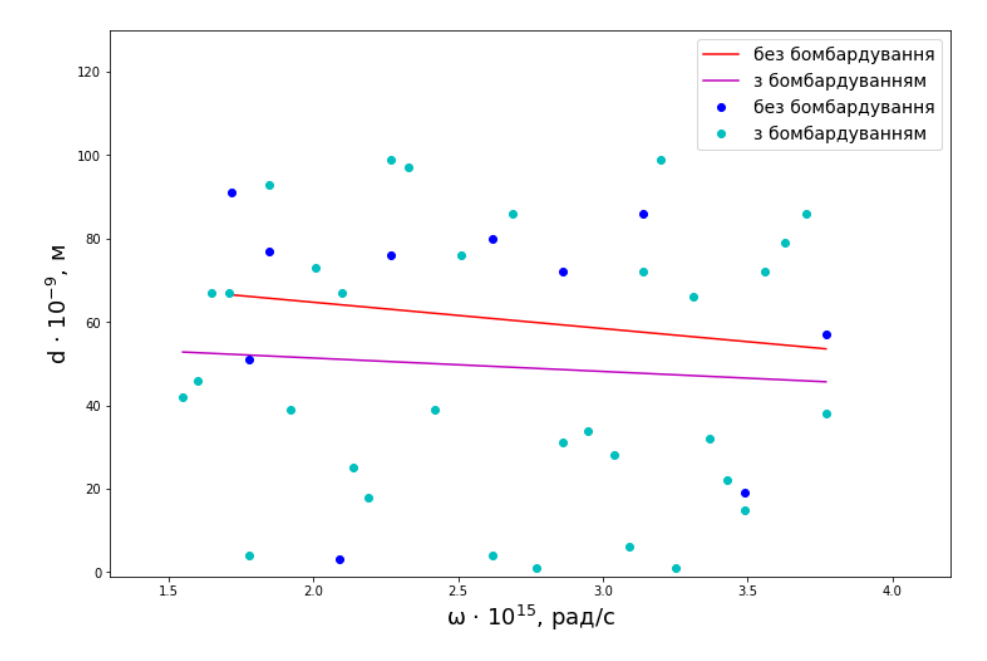

Рис. 4.2 – Спектральні залежності товщини оптичного шару *d* аморфного сплаву Ni40Fe50B<sup>10</sup> до та після бомбардуванням поверхні (*t* = 1 хв ).

Видно, що товщина оптичного шару *d* вихідного зразка набуває менших значень порівняно з товщиною оптичного шару зразка цього самого хімічного складу після бомбардування поверхні, що є результатом очищення поверхневого шару внаслідок низькоенергетичного бомбарування.

Спектральні залежності показника заломлення поверхневого шару *n*<sub>1</sub> та підкладки *n*<sub>2</sub> для досліджуваних зразків  $\text{Ni}_{40}\text{Fe}_{50}\text{B}_{10}$  наведені на рис. 4.3 – 4.4.

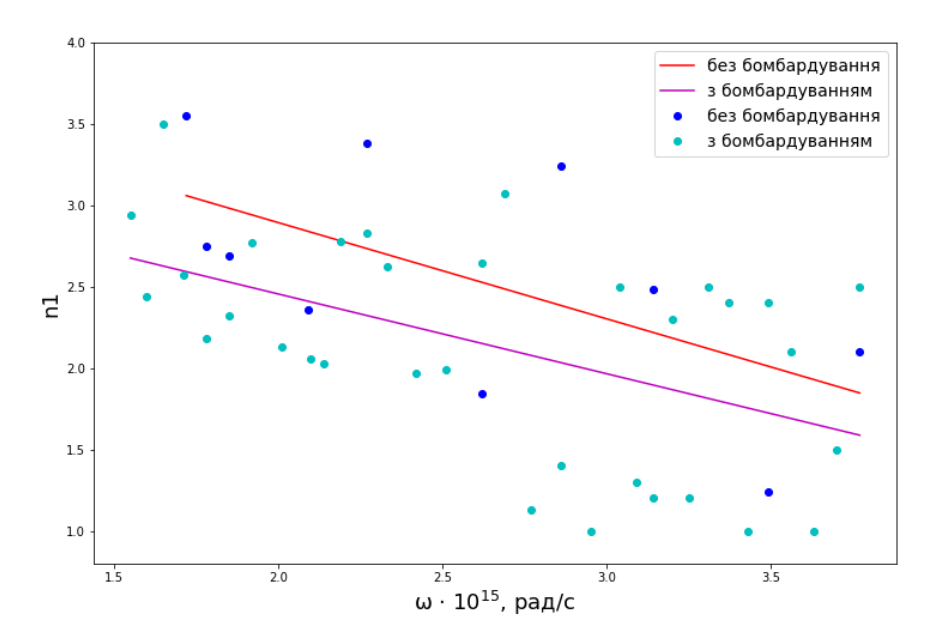

Рис. 4.3 – Спектральні залежності показника заломлення поверхневого шару  $n_1$ аморфного сплаву Ni40Fe50B<sup>10</sup> до та після бомбардування поверхні (*t* = 1 хв).

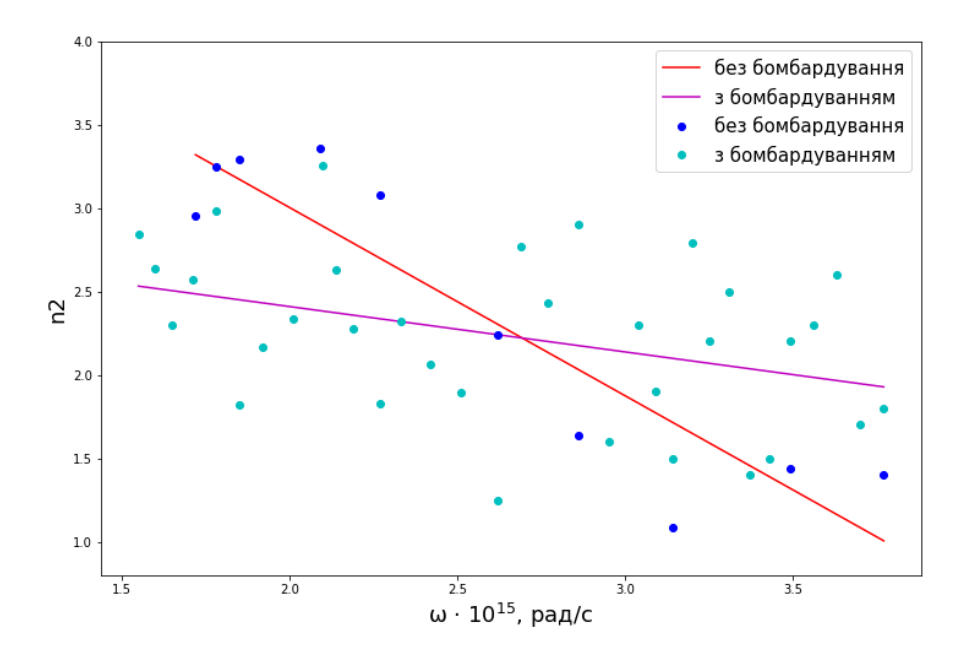

Рис. 4.4 – Спектральні залежності показника заломлення підкладки  $n_2$ аморфного сплаву Ni40Fe50B<sup>10</sup> до та після бомбардування поверхні (*t* = 1 хв).

Спектральні залежності показника поглинання поверхневого шару  $k_1$  та підкладки *k*<sup>2</sup> для досліджуваних зразків Ni40Fe50B10 наведені на рис. 4.5 – 4.6.

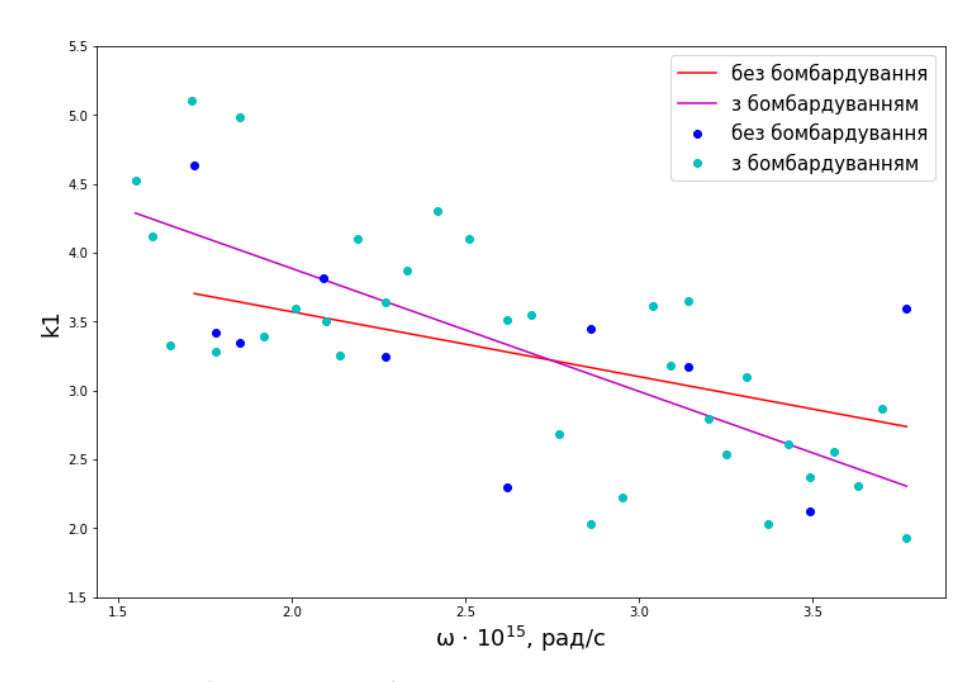

Рис. 4.5 – Спектральні залежності показника поглинання поверхневого шару *k*<sup>1</sup> аморфного сплаву Ni40Fe50B<sup>10</sup> до та після бомбардування поверхні (*t* = 1 хв).

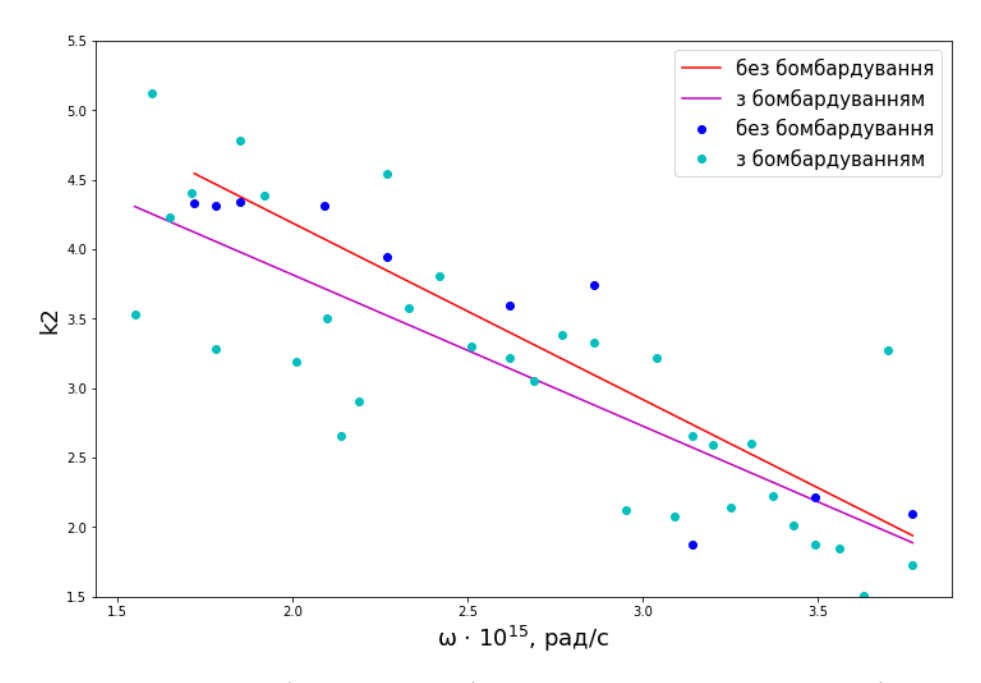

Рис. 4.6 – Спектральні залежності показника поглинання підкладки  $k_2$ аморфного сплаву  $Ni_{40}Fe_{50}B_{10}$  до та після бомбардування поверхні  $(t = 1$  хв)

Згідно з отриманими результатами (рис. 4.3–4.6) можна зробити такі висновки, що чим менша товщина оптичного шару поверхні, тим менші значення показників заломлення *n*<sup>1</sup> і поглинання *k*2.

На рис. 4.7 – 4.8 представлені спектральні залежності азимуту

відновлення лінійної поляризації та зміщення фаз між p-, s-компонентами еліптично поляризованого світла для зразка аморфного сплаву  $Ni_{40}Fe_{50}B_{10}$  до та після бомбардування поверхні.

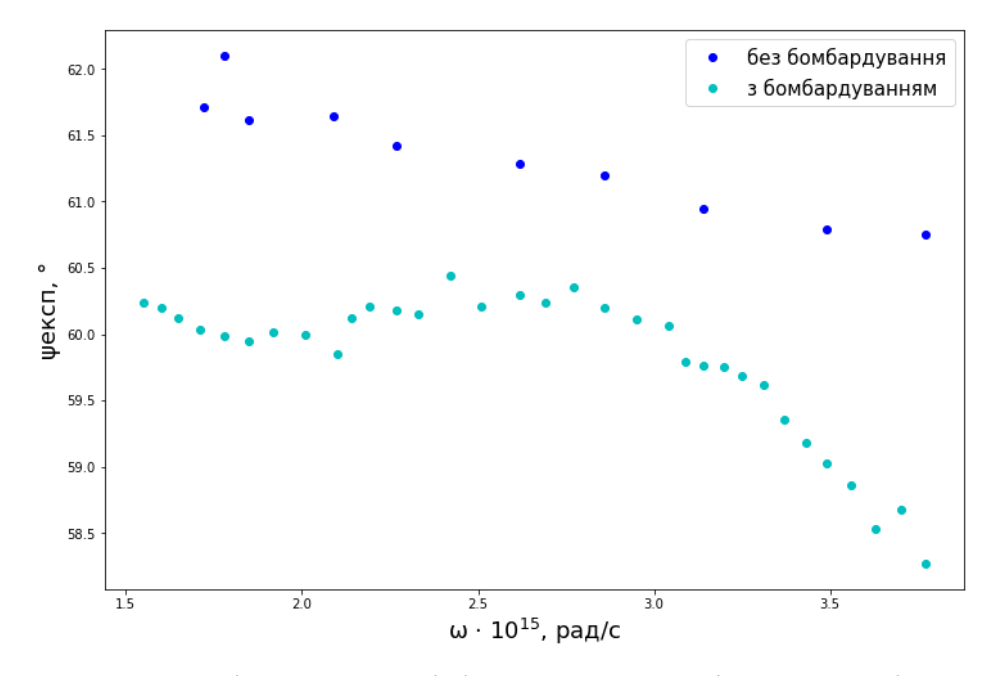

Рис. 4.7 – Азимути відновленої лінійної поляризації для аморфного сплаву Ni40Fe50B<sup>10</sup> до та після бомбардування поверхні (*t* = 1 хв).

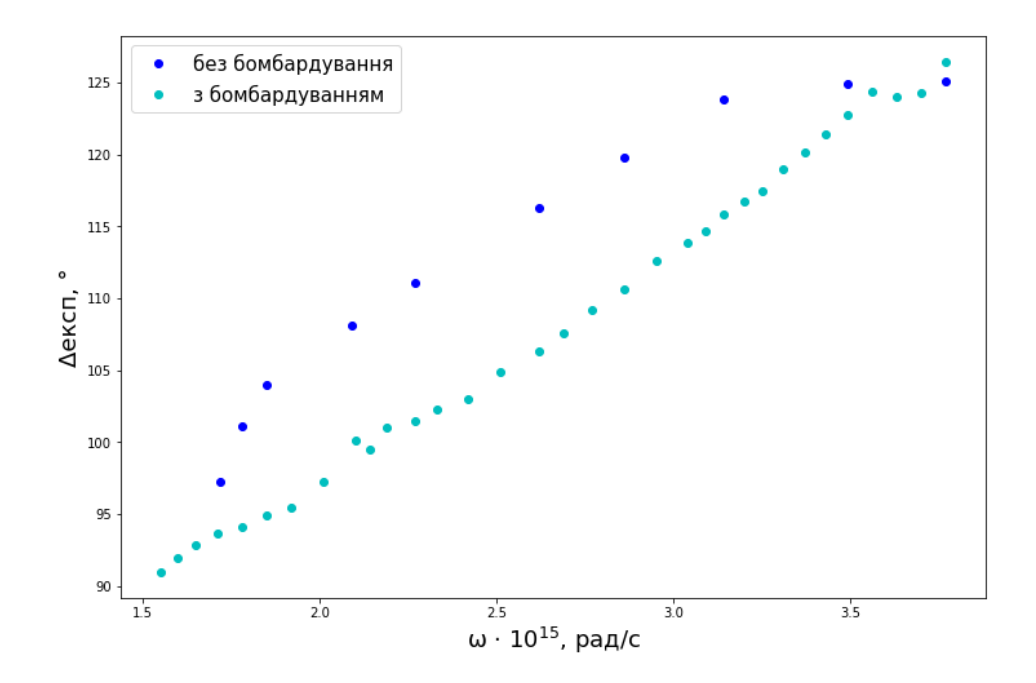

Рис. 4.8 – Зсув фаз між p-, s-компонентами еліптично поляризованого світла для аморфного сплаву Ni40Fe50B<sup>10</sup> до та після бомбардування поверхні (*t* = 1 хв).

Відповідно до отриманих результатів видно, (рис. 4.7–4.8), що бомбардування поверхні приводить до зменшення значень *ψ* та *Δ*. Це може бути пояснено тим, що саме азимути відновленої лінійної поляризації є чутливим до зміни шорсткості поверхні, яка, очевидно, стала меншою через очищення поверхні зразка бомбардуванням низькоенергетичними іонами.

#### **ВИСНОВКИ**

- <span id="page-36-0"></span>1 В якості початкового наближення була вибрана модель напівнескінченного середовища.
- 2 Для моделі відбивальної системи «ізотропна плівка ізотропна підкладка» написаний програмний код розв'язання оберненої задачі еліпсометрії, що дозволило отримати спектральні залежності оптичних показників сплавів Ni40Fe50B<sup>10</sup> до та після бомбардування поверхні низькоенергетичними іонами протягом 1 хвилини.
- 3 Бомбардування поверхні низькоенергетичними іонами приводить до зменшення значень оптичної товщини поверхневого шару  $Ni_{40}Fe_{50}B_{10}$ .
- 4 Оптичні характеристики поверхні визначаються її фізичним станом: чим більша шорсткість поверхні, тим менше показник заломлення і більша оптична товщина поверхневого шару.
- 5 Бомбардування поверхні  $Ni_{40}Fe_{50}B_{10}$  приводить до зменшення значень еліпсометричних кутів *ψ* та *Δ*.

### **СПИСОК ВИКОРИСТАНИХ ДЖЕРЕЛ**

<span id="page-37-0"></span>1. Ellipsometry tutorial [Електронний ресурс]. URL:

<https://www.jawoollam.com/resources/ellipsometry-tutorial>

2. An inverse ellipsometric problem for thin film characterization: Comparison of different optimization methods [Електронний ресурс]. URL:

https://www.researchgate.net/publication/29608139 An inverse ellipsometric probl em for thin film characterization Comparison of different optimization methods

3. R. M. A. Azzam, N. M. Bashara. Ellipsoometry and polarized light. NY: North-Holland, 1977. - 584 c.

4. Spectroscopic Ellisometer [Електронний ресурс]. URL: <https://cense.engr.uky.edu/equipment/spectroscopic-ellisometer>

5. M. Born, E. Wolf. Principles of optics: Electromagnetic Theory of Propagation, Interference and Diffraction of Light, - 7th ed.. Cambridge University Press, 1999. - 987 c.

6. H. G. Tompkins, E. A. Irene. Handbook of Ellipsometry. NY: Springter, 2005. - 902 c.

7. Harland G. Tompkins, James N. Hilfiker. Spectroscopic Ellipsometry: Practical Application to Thin Film Characterization. New York: Momentum Press, 2015. - 194 c.

8. J. Hilfiker, M. Stadermann, J. Sun, T. Tiwald, J. Hale, P. Miller, C. Aracne-Ruddle. Determining thickness and refractive index from free-standing ultra-thin polymer films with spectoscopic ellipsometry. Lawrence Livermore National Lab.  $2016. - 11$  c.

9. А. Ржанов, К. Свиташев, А. Семененко, Л. Семененко, В. Соколов. Основы эллипсометрии. Новосибирск, «Наука», 1978. – 424 с.

10. Ellipsometry of Anisotropic Films [Електронний ресурс]. URL: [https://www.researchgate.net/publication/243753892\\_Ellipsometry\\_of\\_Anisoto](https://www.researchgate.net/publication/243753892_Ellipsometry_of_Anisoto)[pic\\_Fi](https://www.researchgate.net/publication/243753892_Ellipsometry_of_Anisotropic_Films) [lms](https://www.researchgate.net/publication/243753892_Ellipsometry_of_Anisotropic_Films)

11. Поперенко Л. В. Оптичні властивості опромінених металевих дзеркал / Л. В. Поперенко. – К. : ВПЦ «Київський університет», 2005. – 174 с.

12. С. В. Новосядлий, В. М. Віварук. Еліпсометрія в субмікронній технології формування структур віс. Схід.-Європ. журн. передових технологій. 2010. 10 с.

13. Harland G. Tompkins. A User's Guide to Ellipsometry. Academic Press, 1993.

14. Hiroyuki Fujiwara. Spectroscopic ellipsometry: Principles and Applications. Maruzen Co. Ltd., 2007. - 388 c.

15. Hiroyuki Fujiwara, Robert W. Collins. Spectroscopic Ellipsometry for Photocoltaics Volume 1: Fundamental Principles and Solar Cell Characterization. M.: Springter, 1st ed. 2018. - 602 c.

16. A. Al-kanoo. Theoritical characterization of different samples using rotating polarizer and analyzer ellipsometer a fixed compensator. M. Sc in Physics. 2012. – 144 c.

17. Mare Samson. Industrial Applications of Ellipsoometry. Addis Ababa University, 2013. - 50 c.

18. A. Akbalik, S. Soulan, J. Tortai, D. Fuard, I. Kone. Aninverse ellipsometric problem for thin film characterization: comparison of different optimization methods. Metrology, Inspection, and Process Control for Microlithography XXIII, San Jose (CA), United States. in press, 2009. - 8 c.

19. Maxwell M. Junda. Spectroscopic Ellipsometry as a Versatile, Non-Contact Probe of Optical, Electrical, and Strunctural Properties in Thin Films: Applications in Photovoltaics. OhioLINK. 2017. - 153 c.

20. Влияние облучения кремния низкоэнергетическими ионами аргона на образование в нем электрически активных дефектов / В. М. Попов, Ю. М. Шустов, А. С. Клименко [и др.] // Материалы электроники. – 2009. – № 4. – С. 48–51.

## **Додаток А**

Таблиця А.1

**Результати еліпсометричних вимірювань аморфного сплаву Ni40Fe50B<sup>10</sup>**

<span id="page-39-0"></span>

| $\omega \times 10^{15}$ ,<br>paд/c | 3.769 | 3.49 | 3.141 | 2.855 | 2.617 | 2.271 | 2.094 | 1.847 | 1.778 | 1.713 |
|------------------------------------|-------|------|-------|-------|-------|-------|-------|-------|-------|-------|
| $I_{90}$                           | 487   | 885  | 161   | 412   | 802   | 140   | 172   | 606   | 208   | 185   |
| $I_{45}$                           | 281   | 476  | 83    | 197   | 363   | 57    | 65    | 209   | 70    | 62    |
| $I_0$                              | 141   | 248  | 47    | 120   | 238   | 42    | 52    | 187   | 65    | 58    |

## Таблиця А.2

**Результати еліпсометричних вимірювань бомбардованої поверхні аморфного сплаву Ni40Fe50B<sup>10</sup> (***t* **= 1 хв)**

| $\omega \times 10^{15}$ , 3.769 3.695 3.624 3.556 |     |     |     |     |     | $3.49$   $3.427$   $3.365$   $3.306$   $3.249$   $3.194$   $3.141$   $3.09$ |     |    |    |     |     |     |     | $3.04$   2.945   2.855   2.771   2.69 |     |     |     |
|---------------------------------------------------|-----|-----|-----|-----|-----|-----------------------------------------------------------------------------|-----|----|----|-----|-----|-----|-----|---------------------------------------|-----|-----|-----|
| $\mathbf{p}$ ад/с                                 |     |     |     |     |     |                                                                             |     |    |    |     |     |     |     |                                       |     |     |     |
| $I_{90}$                                          | 416 | 509 | 633 | 755 | 809 | 884                                                                         | 919 | 69 | 83 | 100 | 119 | 140 | 164 | 227                                   | 302 | 378 | 471 |
| $I_{45}$                                          | 272 | 328 | 403 | 475 | 506 | 546                                                                         | 562 | 41 | 47 | 57  | 66  | 77  | 89  | 121                                   | 156 | 190 | 231 |
| $I_0$                                             | 136 | 167 | 209 | 251 | 270 | 296                                                                         | 306 | 23 | 28 | 33  | 39  | 46  | 54  | 73                                    | 99  | 123 | 154 |

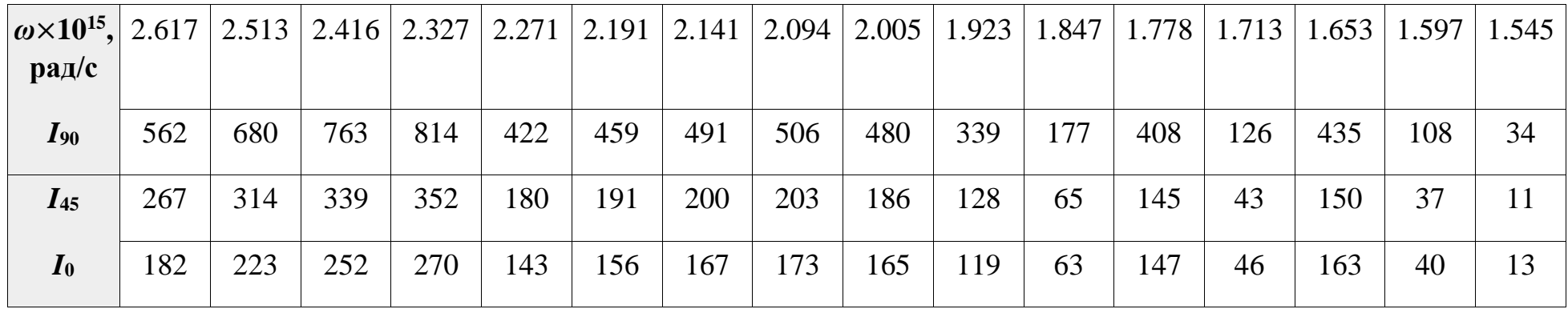

### **Додаток Б**

### <span id="page-41-0"></span>**Код знаходження меж областей шуканих оптичних параметрів**  $(n_1, k_1, n_2, k_2)$

# імпортуємо усі необхідні бібліотеки

import pandas as pd import numpy as np import cmath from math import sin, cos, tan, asin, acos, atan, sqrt, radians, degrees, pi import matplotlib.pyplot as plt

# функція для перетворення DataFrame в тип list

```
def to_list(df):
  omega = df[omega].tolist()
  i_{90} = df['I90'].tolist()
  i_{-}45 = df['I45'].tolist()i_0 = df['IO'].tolist() return [omeg, i_90, i_45, i_0]
```
# задані значення кута падіння світла на поверхню досліджуваного зразка, а також показники заломлення та поглинання оточуючого середовища

```
phi_0 = radians(72)
n0 = 1.000284k0 = 0
```
# функція для знаходження експериментальних значень поляризаційних кутів

```
def psi_delt_exp(df):
  psi_exp = []
  delt exp = [ psi_exp_degrees = []
   delt_exp_degrees = []
   for i in range(len(df[0])):
```
 psi\_exp.append(atan(sqrt(df[1][i] / df[3][i]))) delt\_exp.append(acos((2 \* df[2][i] - df[3][i] - df[1][i]) / (2 \* sqrt(df[3][i] \* df[1][i])))) psi\_exp\_degrees.append(degrees(psi\_exp[i])) delt\_exp\_degrees.append(degrees(delt\_exp[i])) return [psi\_exp, delt\_exp], [psi\_exp\_degrees, delt\_exp\_degrees]

# функція для знаходження ефективного значення показника заломлення та ефективного значення показника поглинання усієї системи

```
def n_and_k(df, phi_0):
  n = \lceil \rceilk = [] for i in range(len(df[0])):
     a = (\tan(\phi_{10}))^{**2} * (\cos(2 * df[0][i])^{**2} - \sin(2 * df[0][i])^{**2} * \sin(df[1][i])^{**2})b = 1 + sin(2 * df[0][i]) * cos(df[1][i])A = (\sin(\pi h i_0)*2 * (1 + a / b**2))B = (\sin(\phi)^{**2} * \tan(\phi)^{**2} * \sin(4 * df[0][i]) * \sin(df[1][i])) / b^{**2}k.append((sqrt(sqrt(A**2 + B**2) - A)) / sqrt(2))
     n.append(sqrt(A + k[i]**2))
   return [n, k]
```
# функція для знаходження меж областей шуканих оптичних параметрів

```
def n_k_min_max(df):
  step = 0.1res = []res_for_print = [] for i in range(len(df[0])):
    n_1 = []k_1 = []if df[0][i]-1 < 1:
       n_1.append(1.0) else:
        n_1.append(df[0][i]-1)
     if df[1][i]-1 < 0:
```

```
k 1.append(0.0)
```
else:

 $k_1$ .append(df[1][i]-1)

for n in np.arange(n\_1[0]+step, df[0][i]+1, step):

```
 n_1.append(n)
```
if  $n_1[-1] := df[0][i]+1$ :

```
n_1.append(df[0][i]+1)
```

```
for k in np.arange(k_1[0]+step, df[1][i]+1, step):
```

```
 k_1.append(k)
```

```
if k_1[-1] := df[1][i]+1:
```

```
k_1.append(df[1][i]+1)
```

```
n 2 = n 1.copy()
```

```
k_2 = k_1.copy()
```

```
res.append([n_1, n_2, k_1, k_2])
```
 $n_1$  for print = [round(i,3) for i in  $n_1$ ]

 $n_2$  for print = [round(i,3) for i in  $n_2$ ]

 $k_1$  for print = [round(i,3) for i in  $k_1$ ]

k\_2\_for\_print =  $[round(i,3)$  for i in k\_2]

 res\_for\_print.append([n\_1\_for\_print, n\_2\_for\_print, k\_1\_for\_print, k\_2\_for\_print]) return res, res\_for\_print

# оптична товщина поверхневого шару в нм

 $d = \lceil \rceil$  $d$ <sub>min</sub> = 0  $d_{max} = 100 * 10**(-9)$ d\_step =  $1 * 10**(-9)$ for i in np.arange(d\_min, d\_max+d\_step, d\_step): d.append(i)

### **Додаток В**

### **Код побудови цільової функції помилки**

<span id="page-44-0"></span># Цикл для знаходження розрахункових значень поляризаційних кутів import time

```
def find_F(df, df_n_k_min_max, df_psi_delt_exp, d, n0, k0, phi_0):
  start = time.time()iteration = 0N0 = \text{complex}(n0, -k0)F = [0 for \text{ in range}(len(df[0]))]elements const = []for i in range(len(df n k min max)): # кожен i елемент
    f min = 0for n1 in df_n_k_min_max[i][0]: # кожен n1 i-го елемента
       for n2 in df n k min max[i][1]: # кожен n2 i-го елемента
         for k1 in df_n_k_min_max[i][2]: # кожен k1 i-го елемента
            for k2 in df n k min max[i][3]: # кожен k2 i-го елемента
              N1 = \text{complex}(n1, -k1)N2 = \text{complex}(n2, -k2)phi_1 = cmath.asin((cmath.sin(phi_0) * N0) / N1)
              phi_2 = cmath.asin((cmath.sin(phi_1) * N1) / N2)
              r_01p = (N1 * cmath.cos(phi_0) - N0 * cmath.cos(phi_1) / (N1 * cmath.cos(phi_0)+ N0 * cmath.cos(phi_1))
              r_12p = (N2 * cmath.cos(phi_1) - N1 * cmath.cos(phi_2) / (N2 * cmath.cos(phi_1)+ N1 * cmath.cos(phi_2))
              r 01s = (N0 * cmath.cos(phi 0) - N1 * cmath.cos(phi 1)) / (N0 * cmath.cos(phi 0)+ N1 * cmath.cos(phi_1))
              r_12s = (N1 * cmath.cos(phi_1) - N2 * cmath.cos(phi_2) / (N1 * cmath.cos(phi_1)+ N2 * cmath.cos(phi_2))
              for d i in d: # кожен d i-го елемента
                c = 3 * 10**8lamb = (2 * pi * c) / df[0][i]beta = 2 * pi * (d_i / lam) * (N1**2 - N0**2 * cmath.sin(phi_0)*2)*(1/2)
```

```
rho_p = (r_01p + r_12p * cmath.exp(-1j * 2 * beta)) / (1 + r_01p * r_12p * cmath.exp(-1j*2*beta))
rho_s = (1 + r_0)1s * r_12s * cmath.exp(-1j*2*beta)) / (r_01s + r_12s * cmath.exp(-1j*2*beta))
rho = rho_p * rho_sdelt_1 = \text{atan(rho.imag } / \text{rho.real})delt_2 = degrees(delt_1)while delt2 < 0:
  delt_2 += 180while delt2 > 180:
  delt_2 -= 180
delt calc = radians(delt 2)
a_1 = \cos(\text{delta\_calc})a_1 = \text{degrees}(a_1)while a_1 < 0:
  a_1 += 180
a_1 = radians(a_1)
b_1 = rho.real / a_1
b_1 = \text{degrees}(b_1)while b_1 < 0:
  b_1 += 180
b_1 = radians(b_1)
b_2 = \text{atan}(b_1)b_2 = \text{degrees}(b_2)while b_2 < 0:
  b_2 += 180
psi\_calc = radius(b_2)f = (delta_2 - df_psi\_delta\_exp[1][i]) **2 + (b_2 - df_psi\_delta\_exp[0][i]) **2if F[i] == 0:
  F[i] = felements_const.append([n1, n2, k1, k2, d_i])
if f < F[i]:
  F[i] = felements_const[i] = [n1, n2, k1, k2, d_i]iteration += 1
```

```
end = time.time() res_time = end - start
 return F, elements_const, res_time, iteration
```
# функція для перетворення list в DataFrame

```
def make_pd_df(df_res_F, df_elements_const):
  f<sub>_print</sub> = []n1_print = []
  n2\_print = []k1_print = []
  k2_print = []
  d<sub>print</sub> = \lceil]
   for i in range(len(df_res_F)):
      f_print.append(df_res_F[i])
      n1_print.append(df_elements_const[i][0])
      n2_print.append(df_elements_const[i][1])
      k1_print.append(df_elements_const[i][2])
      k2_print.append(df_elements_const[i][3])
      d_print.append(df_elements_const[i][4])
  res\_for\_print = \{ 'F': f\_print, 'n1': n1_print,
               'n2': n2_print,
               'k1': k1_print,
               'k2': k2_print,
               'd': d_print}
   return pd.DataFrame(res_for_print)
```
44

# <span id="page-47-0"></span>**Код отримання мінімальних значень функції помилок** *F* **серед усіх набутих значень** *F* **в обмеженій області варійованих змінних (***n***1,** *k***1,** *n***2,** *k***2,** *d***)**

# аморфний сплав без бомбардування поверхні

```
data_without_bomb = {'omeg': [3769911184307751.0, 3490658503988659.0, 
                                3141592653589792.5, 2855993321445266.5, 
                                2617993877991494.0, 2271030833920332.0, 
                                2094395102393195.2, 1847995678582231.2,
                                1778259992597996.0, 1713595992867159.8],
                             'I90': [487, 885, 161, 412, 802, 140, 172, 606, 208, 185],
                             'I45': [281, 476, 83, 197, 363, 57, 65, 209, 70, 62],
                             'I0': [141, 248, 47, 120, 238, 42, 52, 187, 65, 58]}
df_0 = pd.DataFrame(data_without_bomb)
df0 = to list(df_0)
df0<sub>psi_delt_exp, df0_psi_delt_exp_degrees</sub> = psi_delt_exp(df0)
df0_n_k = n_and_k(df0_psi_delt(exp, phi_0)df0_n_k_min_max, df0_n_k_res_print = n_k_min_max(df0_n_k)
df0_res_F, df0_elements_const, df0_res_time, df0_iteration = find_F(df0, df0_n_k_min_max, 
df0 psi delt exp degrees, d, n0, k0, phi\theta)
print(fЧас затрачений на підрахунки: {round(df0 res time // 60)} хв {round(df0 res time %
60)}сек\n')
print(f'Кількість ітерацій: {df0_iteration}')
df0_res = make_pd_df(df0_res_F, df0_elements_const)
df0_res
```
# аморфний сплав з бомбардуванням

```
data with bomb 1 = {'omeg': [3769911184307751.0, 3695991357164462.5, 3624914600295915.0, 3556519985195992.0, 3490658503988659.0,3427191985734319.5,
                            3365992128846206.5, 3306939635357676.5,3249923434748061.5, 
                            3194839986701484.0, 3141592653589792.5,3090091134678484.5,
```
 3040250955086896.5, 2945243112740431.0,2855993321445266.5, 2771993517873346.5, 2692793703076965.0,2617993877991494.0, 2513274122871834.5, 2416609733530610.0,2327105669325772.5, 2271030833920332.0, 2191808828085902.0,2141994991083949.8, 2094395102393195.2, 2005271906546676.2,1923424073626403.5, 1847995678582231.2, 1778259992597996.0,1713595992867159.8, 1653469817678838.2, 1597419993350742.0,1545045567339242.2],

- 'I90': [416, 509, 633, 755, 809, 884, 919, 69, 83, 100, 119, 140, 164, 227, 302, 378, 471, 562, 680, 763, 814, 422, 459, 491, 506, 480, 339, 177, 408, 126, 435, 108, 34],
- 'I45': [272, 328, 403, 475, 506, 546, 562, 41, 47, 57, 66, 77, 89, 121, 156, 190, 231, 267, 314, 339, 352, 180, 191, 200, 203, 186, 128, 65, 145, 43, 150, 37, 11],
- 'I0': [136, 167, 209, 251, 270, 296, 306, 23, 28, 33, 39, 46, 54, 73, 99, 123, 154, 182, 223, 252, 270, 143, 156, 167, 173, 165, 119, 63, 147, 46, 163, 40, 13]}
- $df_1 = pd.DataFrame(data_with_bonb_1)$
- $df1 = to_list(df_1)$
- df1\_psi\_delt\_exp, df1\_psi\_delt\_exp\_degrees = psi\_delt\_exp(df1)
- df1\_n\_k = n\_and\_k(df1\_psi\_delt\_exp, phi\_0)
- df1\_n\_k\_min\_max, df1\_n\_k\_res\_print = n\_k\_min\_max(df1\_n\_k)

import time

df1\_res\_F, df1\_elements\_const, df1\_res\_time, df1\_iteration = find\_F(df1, df1\_n\_k\_min\_max, df1\_psi\_delt\_exp\_degrees, d, n0, k0, phi\_0)

print(fЧас затрачений на підрахунки: {round(df1 res time // 60)} хв {round(df1 res time %  $60$ }сек\n')

print(f'Кількість ітерацій: {df1 iteration}\n\n')

 $df1<sub>res</sub> = make<sub>po</sub> df(df1<sub>res</sub> - F, df1<sub>de</sub> elements<sub>const</sub>)$ 

df1\_res